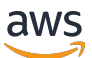

Costruire architetture esagonali su AWS

# AWS Guida prescrittiva

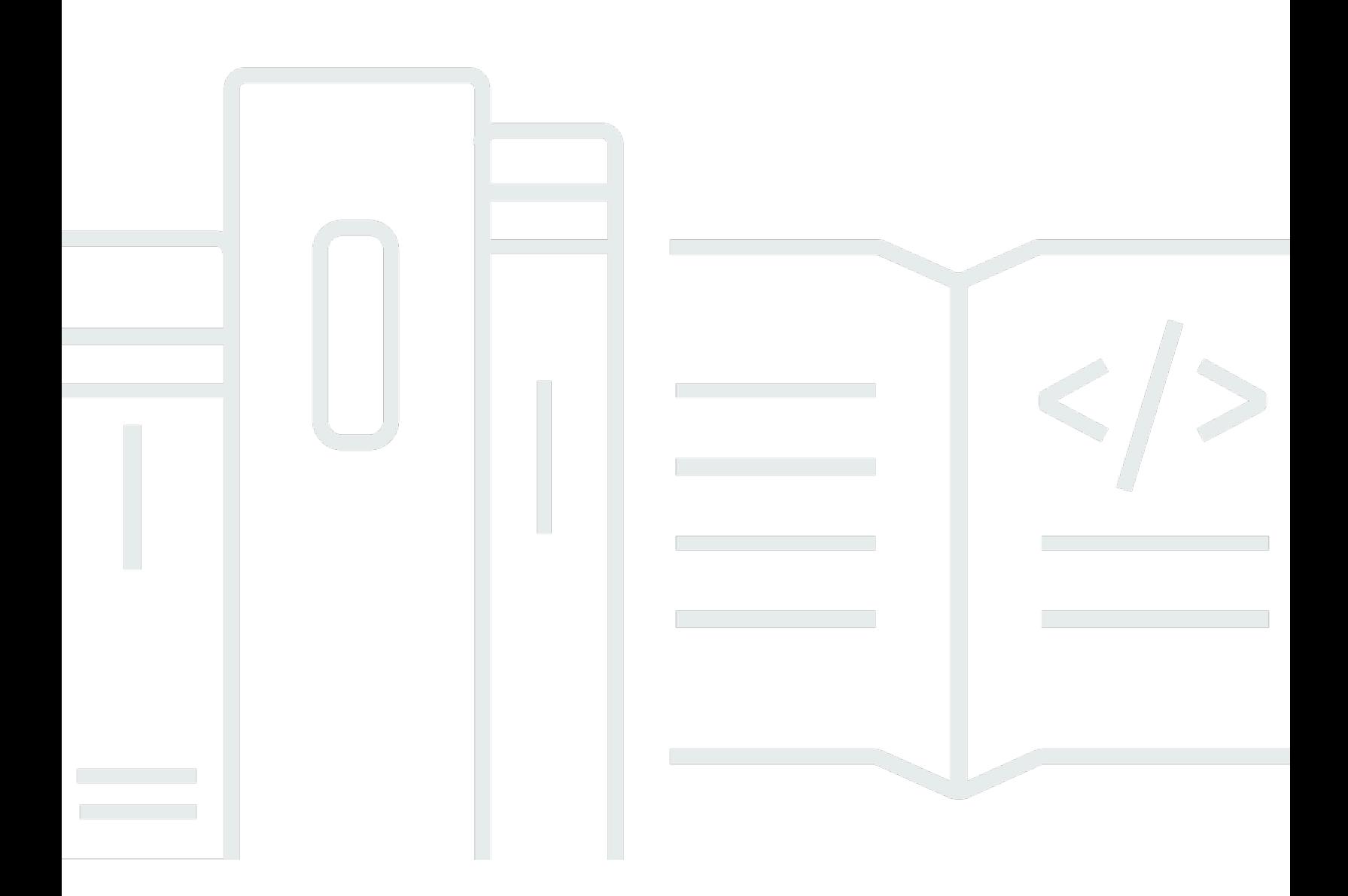

Copyright © 2024 Amazon Web Services, Inc. and/or its affiliates. All rights reserved.

### AWS Guida prescrittiva: Costruire architetture esagonali su AWS

Copyright © 2024 Amazon Web Services, Inc. and/or its affiliates. All rights reserved.

I marchi e l'immagine commerciale di Amazon non possono essere utilizzati in relazione a prodotti o servizi che non siano di Amazon, in una qualsiasi modalità che possa causare confusione tra i clienti o in una qualsiasi modalità che denigri o discrediti Amazon. Tutti gli altri marchi non di proprietà di Amazon sono di proprietà delle rispettive aziende, che possono o meno essere associate, collegate o sponsorizzate da Amazon.

### **Table of Contents**

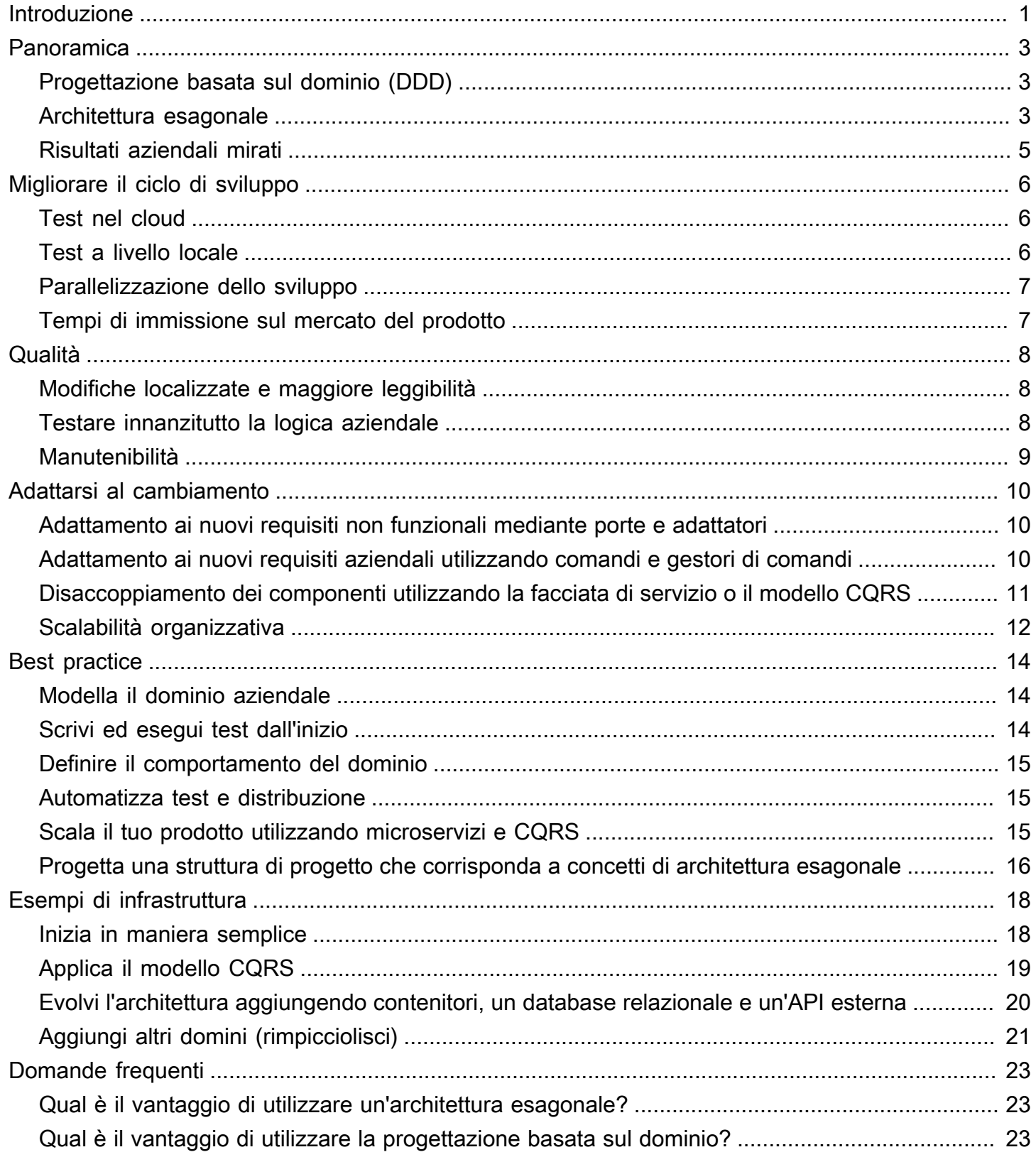

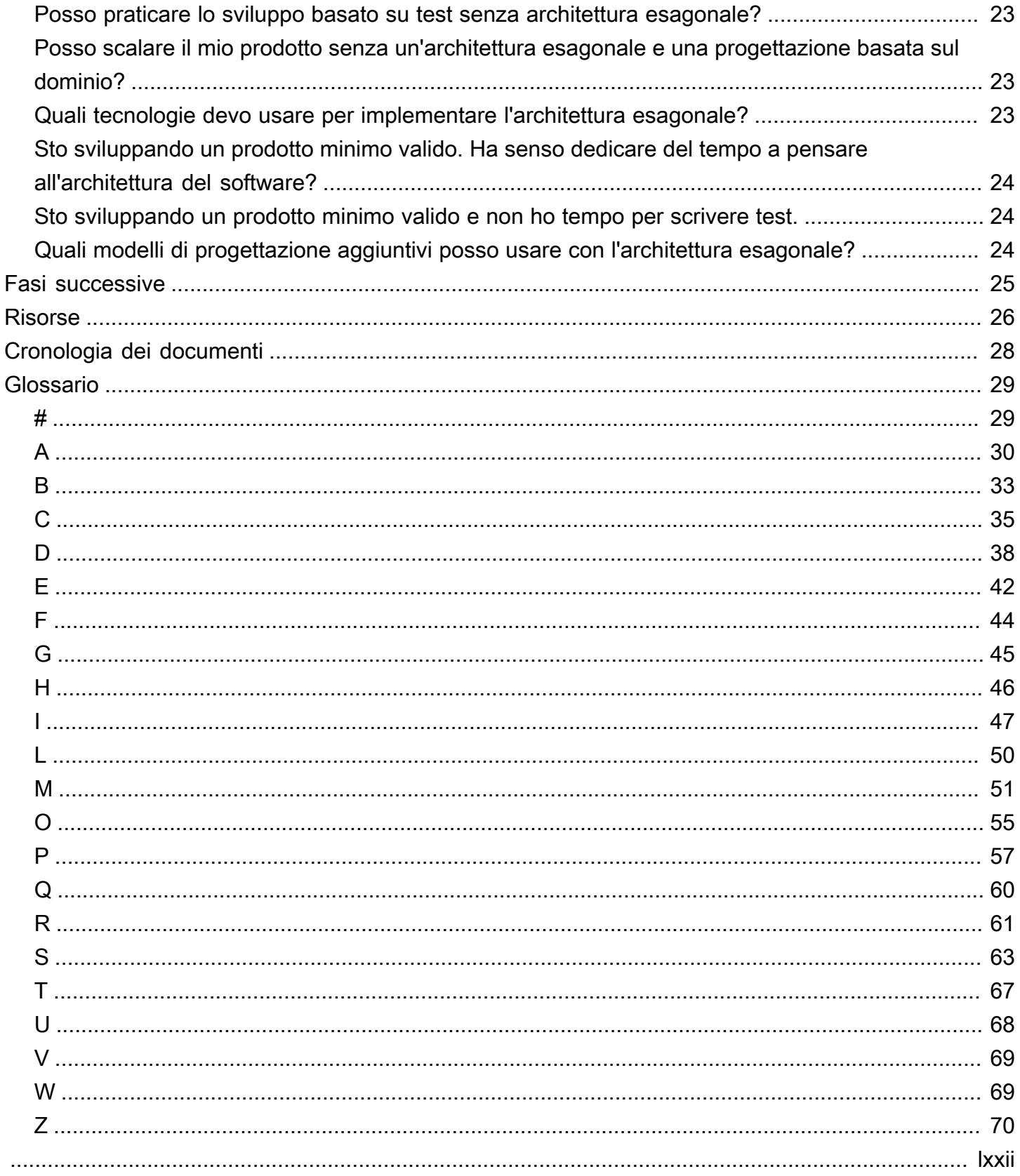

### <span id="page-4-0"></span>Costruire architetture esagonali suAWS

Furkan Oruc, Dominik Goby, Darius Kunce e Michal Ploski, Amazon Web Services (AWS)

#### Giugno 2022 [\(cronologia dei documenti](#page-31-0))

Questa guida descrive un modello mentale e una raccolta di modelli per lo sviluppo di architetture software. Queste architetture sono facili da mantenere, estendere e scalare all'interno dell'organizzazione man mano che l'adozione dei prodotti cresce. Gli hyperscaler cloud come Amazon Web Services (AWS) forniscono elementi costitutivi per le piccole e grandi imprese per innovare e creare nuovi prodotti software. Il ritmo rapido di queste nuove introduzioni di servizi e funzionalità induce gli stakeholder aziendali ad aspettarsi che i loro team di sviluppo realizzino prototipi più rapidamente di nuovi prodotti minimi viabili (MVP), in modo che le nuove idee possano essere testate e verificate il prima possibile. Spesso, questi MVP vengono adottati e diventano parte dell'ecosistema software aziendale. Nel processo di produzione di questi MVP, i team a volte abbandonano le regole e le migliori pratiche di sviluppo del software, come [i principi](https://www.freecodecamp.org/news/solid-principles-explained-in-plain-english/)  [SOLID e i](https://www.freecodecamp.org/news/solid-principles-explained-in-plain-english/) test unitari. Presumono che questo approccio accelererà lo sviluppo e ridurrà i tempi di commercializzazione. Tuttavia, se non riescono a creare un modello di base e un framework per l'architettura del software a tutti i livelli, sarà difficile o addirittura impossibile sviluppare nuove funzionalità per il prodotto. La mancanza di certezze e il cambiamento dei requisiti possono anche rallentare il team durante il processo di sviluppo.

Questa guida illustra un'architettura software proposta, da un'architettura esagonale di basso livello a una scomposizione architettonica e organizzativa di alto livello, che utilizza la progettazione basata sul dominio (DDD) per affrontare queste sfide. DDD aiuta a gestire la complessità aziendale e a scalare il team di progettazione man mano che vengono sviluppate nuove funzionalità. Allinea gli stakeholder aziendali e tecnici ai problemi aziendali, chiamati domini, utilizzando un linguaggio onnipresente. L'architettura esagonale è un fattore tecnico di questo approccio in un dominio molto specifico, chiamato contesto limitato. Un contesto limitato è una sottoarea del problema aziendale altamente coesa e poco accoppiata. Ti consigliamo di adottare un'architettura esagonale per tutti i tuoi progetti software aziendali indipendentemente dalla loro complessità.

L'architettura esagonale incoraggia il team di progettazione a risolvere innanzitutto il problema aziendale, mentre l'architettura classica a strati sposta l'attenzione della progettazione dal dominio alla risoluzione dei problemi tecnici prima di tutto. Inoltre, se il software segue un'architettura esagonale, è più facile adottare un [approccio di sviluppo basato sui test](http://www.jamesshore.com/v2/books/aoad1/test_driven_development), che riduce il ciclo di feedback di cui gli sviluppatori hanno bisogno per testare i requisiti aziendali. Infine, l'uso di [comandi](https://www.cosmicpython.com/book/chapter_10_commands.html) 

[e gestori](https://www.cosmicpython.com/book/chapter_10_commands.html) di comandi è un modo per applicare i principi di responsabilità unica e aperta di SOLID. L'adesione a questi principi produce una base di codice che gli sviluppatori e gli architetti che lavorano al progetto possono facilmente navigare e comprendere e riduce il rischio di introdurre modifiche sostanziali alle funzionalità esistenti.

Questa guida è destinata agli architetti e agli sviluppatori di software interessati a comprendere i vantaggi dell'adozione dell'architettura esagonale e del DDD per i loro progetti di sviluppo software. Include un esempio di progettazione di un'infrastruttura per l'applicazioneAWS che supporti l'architettura esagonale. Per un esempio di implementazione, consulta [Strutturare un progetto Python](https://docs.aws.amazon.com/prescriptive-guidance/latest/patterns/structure-a-python-project-in-hexagonal-architecture-using-aws-lambda.html)  [in architettura esagonale utilizzando](https://docs.aws.amazon.com/prescriptive-guidance/latest/patterns/structure-a-python-project-in-hexagonal-architecture-using-aws-lambda.html) ilAWS Lambda sito web AWS Prescriptive Guidance.

# <span id="page-6-0"></span>Panoramica

## <span id="page-6-1"></span>Progettazione basata sul dominio (DDD)

Nella [progettazione guidata dal dominio \(DDD\),](https://www.oreilly.com/library/view/implementing-domain-driven-design/9780133039900/) un dominio è il fulcro del sistema software. Il modello di dominio viene definito per primo, prima di sviluppare qualsiasi altro modulo e non dipende da altri moduli di basso livello. Invece, i moduli come i database, il livello di presentazione e le API esterne dipendono tutti dal dominio.

In DDD, gli architetti scompongono la soluzione in contesti limitati utilizzando la scomposizione basata sulla logica aziendale anziché la scomposizione tecnica. I vantaggi di questo approccio sono discussi nell[aRisultati aziendali mirati](#page-8-0) sezione.

DDD è più facile da implementare quando i team utilizzano l'architettura esagonale. Nell'architettura esagonale, il nucleo dell'applicazione è il centro dell'applicazione. È disaccoppiato dagli altri moduli tramite porte e adattatori e non dipende da altri moduli. Ciò si allinea perfettamente con DDD, in cui un dominio è il fulcro dell'applicazione che risolve un problema aziendale. Questa guida propone un approccio in cui si modella il nucleo dell'architettura esagonale come modello di dominio di un contesto limitato. La sezione successiva descrive l'architettura esagonale in modo più dettagliato.

Questa guida non copre tutti gli aspetti del DDD, che è un argomento molto ampio. Per una migliore comprensione, puoi consultare le risorse DDD elencate sul sito Web di [Domain Language.](https://www.domainlanguage.com/ddd/)

### <span id="page-6-2"></span>Architettura esagonale

L'architettura esagonale, nota anche come porte e adattatori o architettura onion, è un principio di gestione dell'inversione delle dipendenze nei progetti software. L'architettura esagonale promuove una forte attenzione alla logica aziendale del dominio principale durante lo sviluppo di software e considera secondari i punti di integrazione esterni. L'architettura esagonale aiuta gli ingegneri del software ad adottare buone pratiche come lo sviluppo basato sui test (TDD), che a sua volta promuove [l'evoluzione dell'architettura](https://dzone.com/articles/pattern-of-the-month-red-green-refactor) e aiuta a gestire domini complessi a lungo termine.

Confrontiamo l'architettura esagonale con la classica architettura a strati, che è la scelta più popolare per la modellazione di progetti software strutturati. Esistono differenze sottili ma potenti tra i due approcci.

Nell'architettura a più livelli, i progetti software sono strutturati in livelli, che rappresentano questioni generali come la logica aziendale o la logica di presentazione. Questa architettura utilizza una

gerarchia delle dipendenze, in cui i livelli superiori hanno dipendenze dai livelli sottostanti, ma non viceversa. Nel diagramma seguente, il livello di presentazione è responsabile delle interazioni con l'utente, quindi include l'interfaccia utente, le API, le interfacce a riga di comando e componenti simili. Il livello di presentazione dipende dal livello aziendale, che implementa la logica di dominio. Il livello aziendale, a sua volta, dipende dal livello di accesso ai dati e da più servizi esterni.

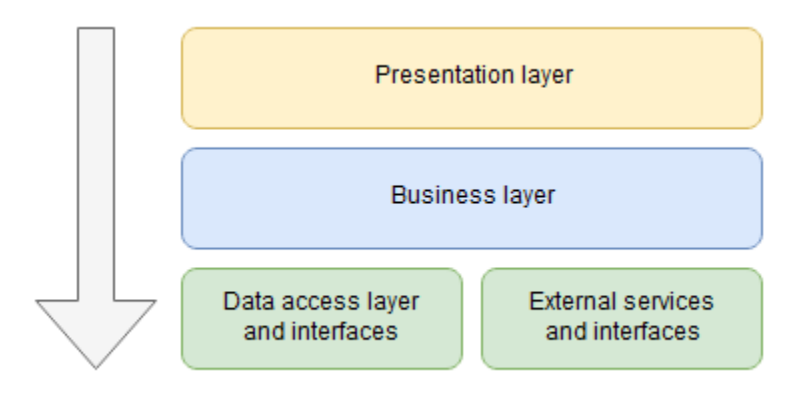

Il principale svantaggio di questa configurazione è la struttura delle dipendenze. Ad esempio, se il modello per l'archiviazione dei dati nel database cambia, ciò influisce sull'interfaccia di accesso ai dati. Qualsiasi modifica al modello di dati influisce anche sul livello aziendale, che dipende dall'interfaccia di accesso ai dati. Di conseguenza, gli ingegneri del software non possono apportare modifiche all'infrastruttura senza influire sulla logica del dominio. Questo, a sua volta, aumenta la probabilità di bug di regressione.

L'architettura esagonale definisce le relazioni di dipendenza in modo diverso, come illustrato nel diagramma seguente. Concentra il processo decisionale attorno alla logica aziendale del dominio, che definisce tutte le interfacce. I componenti esterni interagiscono con la logica aziendale tramite interfacce chiamate porte. Le porte sono astrazioni che definiscono le interazioni del dominio con il mondo esterno. Ogni componente dell'infrastruttura deve implementare tali porte, in modo che le modifiche apportate a tali componenti non influiscano più sulla logica del dominio principale.

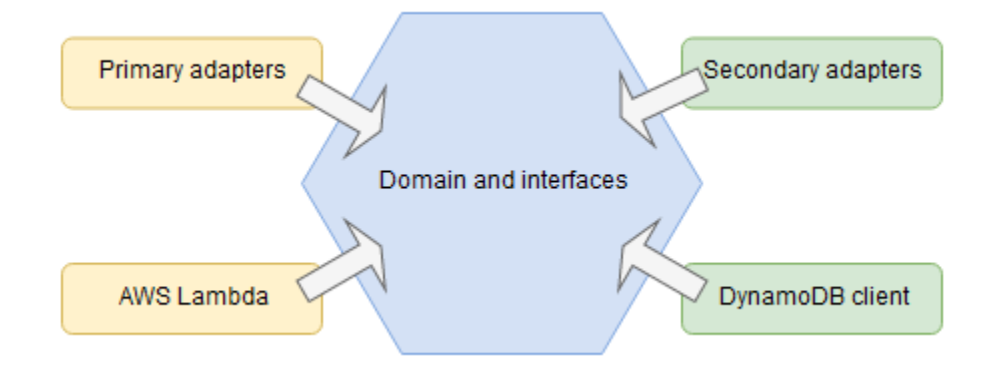

I componenti circostanti sono chiamati adattatori. Un adattatore è un proxy tra il mondo esterno e il mondo interno e implementa una porta definita nel dominio. Gli adattatori possono essere classificati in due gruppi: primari e secondari. Gli adattatori primari sono i punti di ingresso al componente software. Consentono agli attori, agli utenti e ai servizi esterni di interagire con la logica di base. AWS Lambdaè un buon esempio di adattatore primario. Si integra con piùAWS servizi che possono richiamare le funzioni Lambda come punti di ingresso. Gli adattatori secondari sono wrapper di librerie di servizi esterni che gestiscono le comunicazioni con il mondo esterno. Un buon esempio di adattatore secondario è un client Amazon DynamoDB per l'accesso ai dati.

### <span id="page-8-0"></span>Risultati aziendali mirati

L'architettura esagonale illustrata in questa guida consente di raggiungere i seguenti obiettivi:

- [Riduci il time-to-market migliorando il ciclo di sviluppo](#page-9-0)
- [Migliora la qualità del software](#page-11-0)
- [Adattati più facilmente ai cambiamenti](#page-13-0)

Questi processi vengono approfonditi in modo dettagliato nelle sezioni seguenti.

# <span id="page-9-0"></span>Migliorare il ciclo di sviluppo

Lo sviluppo di software per il cloud introduce nuove sfide per gli ingegneri del software, poiché è molto difficile replicare l'ambiente di runtime localmente sulla macchina di sviluppo. Un modo semplice per convalidare il software è distribuirlo nel cloud e testarlo lì. Tuttavia, questo approccio comporta un lungo ciclo di feedback, soprattutto quando l'architettura software contiene più implementazioni senza server. Il miglioramento di questo ciclo di feedback riduce i tempi di sviluppo delle funzionalità, il che riduce notevolmente i tempi di commercializzazione.

## <span id="page-9-1"></span>Test nel cloud

I test direttamente nel cloud sono l'unico modo per assicurarti che i componenti architettonici, come i gateway in Amazon API Gateway,AWS Lambda le funzioni, le tabelle Amazon DynamoDB e le autorizzazioniAWS Identity and Access Management (IAM), siano configurati correttamente. Potrebbe anche essere l'unico modo affidabile per testare le integrazioni dei componenti. Sebbene alcuniAWS servizi (come [DynamoDB](https://docs.aws.amazon.com/amazondynamodb/latest/developerguide/DynamoDBLocal.html)) possano essere distribuiti localmente, la maggior parte di essi non può essere replicata in una configurazione locale. Allo stesso tempo, strumenti di terze parti come [Moto](http://docs.getmoto.org/en/latest/) e [LocalStack](https://localstack.cloud/)che simulanoAWS i servizi a scopo di test potrebbero non rispecchiare in modo accurato i contratti API di servizio reali o il numero di funzionalità potrebbe essere limitato.

Tuttavia, la parte più complessa del software aziendale risiede nella logica aziendale, non nell'architettura cloud. L'architettura cambia meno spesso rispetto al dominio, che deve soddisfare i nuovi requisiti aziendali. Pertanto, testare la logica aziendale nel cloud diventa un intenso processo di modifica del codice, avvio di una distribuzione, attesa che l'ambiente sia pronto e convalida della modifica. Se un'implementazione richiede solo 5 minuti, l'esecuzione e il test di 10 modifiche alla logica aziendale richiederanno un'ora o più. Se la logica aziendale è più complessa, i test potrebbero richiedere giorni di attesa per il completamento delle implementazioni. Se nel team sono presenti più funzionalità e tecnici, il periodo prolungato diventa rapidamente evidente per l'azienda.

### <span id="page-9-2"></span>Test a livello locale

Un'architettura esagonale aiuta gli sviluppatori a concentrarsi sul dominio anziché sugli aspetti tecnici dell'infrastruttura. Questo approccio utilizza test locali (gli strumenti di unit testing nel framework di sviluppo scelto) per coprire i requisiti logici di dominio. Non dovrai perdere tempo a risolvere problemi di integrazione tecnica o a distribuire il tuo software nel cloud per testare la logica aziendale. È possibile eseguire i test unitari localmente e ridurre il ciclo di feedback da minuti a secondi. Se

un'implementazione richiede 5 minuti ma i test unitari vengono completati in 5 secondi, si tratta di una significativa riduzione del tempo necessario per rilevare gli errori. La[Testare innanzitutto la logica](#page-11-2) [aziendale](#page-11-2) sezione successiva di questa guida descrive questo approccio in modo più dettagliato.

### <span id="page-10-0"></span>Parallelizzazione dello sviluppo

L'approccio all'architettura esagonale consente ai team di sviluppo di parallelizzare gli sforzi di sviluppo. Gli sviluppatori possono progettare e implementare diversi componenti del servizio singolarmente. Questa parallelizzazione è possibile attraverso l'isolamento di ciascun componente e delle interfacce definite tra ciascun componente.

### <span id="page-10-1"></span>Tempi di immissione sul mercato del prodotto

I test delle unità locali migliorano il ciclo di feedback sullo sviluppo e riducono i tempi di commercializzazione di nuovi prodotti o funzionalità, soprattutto quando questi contengono logiche aziendali complesse, come spiegato in precedenza. Inoltre, una maggiore copertura del codice mediante test unitari riduce significativamente il rischio di introdurre bug di regressione quando si aggiorna o si rifattorizza la base di codice. La copertura dei test unitari consente inoltre di rifattorizzare continuamente la base di codice per mantenerla ben organizzata, il che accelera il processo di onboarding per i nuovi ingegneri. Questo è discusso ulteriormente nella[Qualità](#page-11-0) sezione. Infine, se la logica aziendale è ben isolata e testata, consente agli sviluppatori di adattarsi rapidamente ai mutevoli requisiti funzionali e non funzionali. Questo è spiegato più avanti nell[aAdattarsi al cambiamento](#page-13-0) sezione.

# <span id="page-11-0"></span>Qualità

L'adozione di un'architettura esagonale aiuta a promuovere la qualità della tua base di codice sin dall'inizio del progetto. È importante creare un processo che consenta di soddisfare i requisiti di qualità previsti sin dall'inizio, senza rallentare il processo di sviluppo.

## <span id="page-11-1"></span>Modifiche localizzate e maggiore leggibilità

L'utilizzo dell'approccio dell'architettura esagonale consente agli sviluppatori di modificare il codice in una classe o componente senza influire su altre classi o componenti. Questo design favorisce la coesione dei componenti sviluppati. Separando il dominio dagli adattatori e utilizzando interfacce note, è possibile aumentare la leggibilità del codice. Diventa più facile identificare problemi e casi particolari.

Questo approccio facilita anche la revisione del codice durante lo sviluppo e limita l'introduzione di modifiche non rilevate o di debiti tecnici.

## <span id="page-11-2"></span>Testare innanzitutto la logica aziendale

I test locali possono essere eseguiti introducendo end-to-end, integrando e testando unità nel progetto. nd-to-end I test elettronici coprono l'intero ciclo di vita delle richieste in entrata. In genere richiamano un punto di ingresso dell'applicazione e testano se ha soddisfatto i requisiti aziendali. Ogni progetto software deve avere almeno uno scenario di test che utilizzi input noti e produca gli output previsti. Tuttavia, l'aggiunta di altri scenari specifici può diventare complessa, poiché ogni test deve essere configurato per inviare una richiesta tramite un punto di ingresso (ad esempio, tramite un'API REST o code), esaminare tutti i punti di integrazione richiesti dall'azione aziendale e quindi affermare il risultato. La configurazione dell'ambiente per lo scenario di test e l'affermazione dei risultati possono richiedere molto tempo agli sviluppatori.

Nell'architettura esagonale, testate la logica aziendale in modo isolato e utilizzate i test di integrazione per testare gli adattatori secondari. È possibile utilizzare adattatori finti o falsi nei test logici aziendali. Puoi anche combinare i test per i casi d'uso aziendali con i test unitari per il tuo modello di dominio per mantenere una copertura elevata con un basso accoppiamento. È buona norma che i test di integrazione non dovrebbero convalidare la logica aziendale. Dovrebbero invece verificare che l'adattatore secondario richiami correttamente i servizi esterni.

Idealmente, è possibile utilizzare lo sviluppo basato sui test (TDD) e iniziare a definire entità di dominio o casi d'uso aziendali con test appropriati all'inizio dello sviluppo. La scrittura dei test

consente innanzitutto di creare implementazioni simulate delle interfacce richieste dal dominio. Quando i test hanno esito positivo e le regole della logica di dominio sono soddisfatte, è possibile implementare gli adattatori effettivi e distribuire il software nell'ambiente di test. A questo punto, l'implementazione della logica di dominio potrebbe non essere l'ideale. È quindi possibile lavorare sulla rifattorizzazione dell'architettura esistente per evolverla introducendo modelli di progettazione o riorganizzando il codice in generale. Utilizzando questo approccio, è possibile evitare l'introduzione di bug di regressione e migliorare l'architettura man mano che il progetto cresce. Combinando questo approccio con i test automatici eseguiti nel processo di integrazione continua, è possibile ridurre il numero di potenziali bug prima che entrino in produzione.

Se si utilizzano distribuzioni senza server, è possibile fornire rapidamente un'istanza dell'applicazione nelAWS proprio account per l'integrazione e il end-to-end test manuali. Dopo questi passaggi di implementazione, ti consigliamo di automatizzare i test con ogni nuova modifica inserita nel repository.

### <span id="page-12-0"></span>**Manutenibilità**

La manutenibilità si riferisce al funzionamento e al monitoraggio di un'applicazione per garantire che soddisfi tutti i requisiti e ridurre al minimo la probabilità di un guasto del sistema. Per rendere il sistema operativo, è necessario adattarlo al traffico o ai requisiti operativi future. È inoltre necessario assicurarsi che sia disponibile e facile da implementare con un impatto minimo o nullo sui clienti.

Per comprendere lo stato attuale e storico del tuo sistema, devi renderlo osservabile. Puoi farlo fornendo metriche, registri e tracce specifici che gli operatori possono utilizzare per garantire che il sistema funzioni come previsto e per tenere traccia dei bug. Questi meccanismi dovrebbero inoltre consentire agli operatori di condurre l'analisi delle cause principali senza dover accedere alla macchina e leggere il codice.

Un'architettura esagonale mira ad aumentare la manutenibilità delle applicazioni Web in modo che il codice richieda complessivamente meno lavoro. Separando i moduli, localizzando le modifiche e disaccoppiando la logica aziendale dell'applicazione dall'implementazione degli adattatori, è possibile produrre metriche e registri che aiutano gli operatori a comprendere a fondo il sistema e comprendere l'ambito delle modifiche specifiche apportate agli adattatori primari o secondari.

# <span id="page-13-0"></span>Adattarsi al cambiamento

I sistemi software tendono a diventare complicati. Uno dei motivi potrebbero essere le frequenti modifiche ai requisiti aziendali e il poco tempo necessario per adattare di conseguenza l'architettura del software. Un altro motivo potrebbe essere un investimento insufficiente per configurare l'architettura software all'inizio del progetto per adattarla ai frequenti cambiamenti. Qualunque sia la ragione, un sistema software potrebbe diventare complicato al punto che è quasi impossibile apportare modifiche. Pertanto, è importante creare un'architettura software gestibile sin dall'inizio del progetto. Una buona architettura software può adattarsi facilmente ai cambiamenti.

Questa sezione spiega come progettare applicazioni gestibili utilizzando un'architettura esagonale che si adatta facilmente a requisiti non funzionali o aziendali.

# <span id="page-13-1"></span>Adattamento ai nuovi requisiti non funzionali mediante porte e adattatori

Come elemento centrale dell'applicazione, il modello di dominio definisce le azioni necessarie dal mondo esterno per soddisfare i requisiti aziendali. Queste azioni sono definite tramite astrazioni, chiamate porte. Queste porte sono implementate da adattatori separati. Ogni adattatore è responsabile dell'interazione con un altro sistema. Ad esempio, potresti avere un adattatore per il repository del database e un altro adattatore per interagire con un'API di terze parti. Il dominio non è a conoscenza dell'implementazione dell'adattatore, quindi è facile sostituire un adattatore con un altro. Ad esempio, l'applicazione potrebbe passare da un database SQL a un database NoSQL. In questo caso, è necessario sviluppare un nuovo adattatore per implementare le porte definite dal modello di dominio. Il dominio non dipende dal repository del database e utilizza le astrazioni per interagire, quindi non sarebbe necessario modificare nulla nel modello di dominio. Pertanto, l'architettura esagonale si adatta facilmente ai requisiti non funzionali.

## <span id="page-13-2"></span>Adattamento ai nuovi requisiti aziendali utilizzando comandi e gestori di comandi

Nella classica architettura a strati, il dominio dipende dal livello di persistenza. Se si desidera modificare il dominio, è necessario modificare anche il livello di persistenza. In confronto, nell'architettura esagonale, il dominio non dipende da altri moduli del software. Il dominio è il fulcro dell'applicazione e tutti gli altri moduli (porte e adattatori) dipendono dal modello di dominio. Il dominio utilizza il [principio di inversione delle dipendenze](https://stackify.com/dependency-inversion-principle/) per comunicare con il mondo esterno attraverso

le porte. Il vantaggio dell'inversione delle dipendenze è che puoi modificare liberamente il modello di dominio senza aver paura di rompere altre parti del codice. Poiché il modello di dominio riflette il problema aziendale che state cercando di risolvere, l'aggiornamento del modello di dominio per adattarlo alle mutevoli esigenze aziendali non è un problema.

Quando si sviluppa un software, la separazione delle preoccupazioni è un principio importante da seguire. Per ottenere questa separazione, è possibile utilizzare uno [schema di comando leggermente](https://www.cosmicpython.com/book/chapter_10_commands.html) [modificato.](https://www.cosmicpython.com/book/chapter_10_commands.html) Si tratta di un modello di progettazione comportamentale in cui tutte le informazioni necessarie per completare un'operazione sono incapsulate in un oggetto di comando. Queste operazioni vengono quindi elaborate dai gestori di comandi. I gestori di comandi sono metodi che ricevono un comando, alterano lo stato del dominio e quindi restituiscono una risposta al chiamante. È possibile utilizzare diversi client, ad esempio API sincrone o code asincrone, per eseguire comandi. Ti consigliamo di utilizzare comandi e gestori di comandi per ogni operazione sul dominio. Seguendo questo approccio, è possibile aggiungere nuove funzionalità introducendo nuovi comandi e gestori di comandi, senza modificare la logica aziendale esistente. Pertanto, l'utilizzo di uno schema di comando semplifica l'adattamento ai nuovi requisiti aziendali.

## <span id="page-14-0"></span>Disaccoppiamento dei componenti utilizzando la facciata di servizio o il modello CQRS

Nell'architettura esagonale, gli adattatori primari sono responsabili dell'accoppiamento approssimativo delle richieste di lettura e scrittura in entrata dai client al dominio. Esistono due modi per ottenere questo accoppiamento libero: utilizzando uno schema di facciata del servizio o utilizzando il modello di segregazione della responsabilità delle query di comando (CQRS).

Lo [schema della facciata del servizio](https://refactoring.guru/design-patterns/facade) fornisce un'interfaccia frontale per servire clienti come il livello di presentazione o un microservizio. Una facciata di servizio offre ai clienti diverse operazioni di lettura e scrittura. È responsabile del trasferimento delle richieste in arrivo al dominio e della mappatura della risposta ricevuta dal dominio ai clienti. L'utilizzo di una facciata di servizio è facile per i microservizi che hanno un'unica responsabilità con diverse operazioni. Tuttavia, quando si utilizza la facciata di servizio, è più difficile seguire [una responsabilità unica e principi di apertura e chiusura](https://itnext.io/solid-principles-explanation-and-examples-715b975dcad4). Il principio della responsabilità unica stabilisce che ogni modulo dovrebbe avere la responsabilità di una sola funzionalità del software. Il principio aperto/chiuso stabilisce che il codice deve essere aperto all'estensione e chiuso alle modifiche. Man mano che la facciata del servizio si estende, tutte le operazioni vengono raccolte in un'unica interfaccia, in essa vengono incapsulate più dipendenze e più sviluppatori iniziano a modificare la stessa facciata. Pertanto, consigliamo di utilizzare una facciata del servizio solo se è chiaro che il servizio non si estenderebbe molto durante lo sviluppo.

Un altro modo per implementare gli adattatori primari nell'architettura esagonale consiste nell'utilizzare il [pattern CQRS,](https://www.cosmicpython.com/book/chapter_12_cqrs.html) che separa le operazioni di lettura e scrittura utilizzando interrogazioni e comandi. Come spiegato in precedenza, i comandi sono oggetti che contengono tutte le informazioni necessarie per modificare lo stato del dominio. I comandi vengono eseguiti con i metodi del gestore dei comandi. Le interrogazioni, d'altra parte, non alterano lo stato del sistema. Il loro unico scopo è restituire i dati ai clienti. Nel modello CQRS, i comandi e le query sono implementati in moduli separati. Ciò è particolarmente vantaggioso per i progetti che seguono un'[architettura](https://aws.amazon.com/event-driven-architecture/)  [basata sugli eventi](https://aws.amazon.com/event-driven-architecture/), poiché un comando potrebbe essere implementato come un evento elaborato in modo asincrono, mentre una query può essere eseguita in modo sincrono utilizzando un'API. Una query può anche utilizzare un database diverso ottimizzato per tale scopo. Lo svantaggio del modello CQRS è che l'implementazione richiede più tempo rispetto a una facciata di servizio. Ti consigliamo di utilizzare il modello CQRS per i progetti che prevedi di scalare e mantenere a lungo termine. I comandi e le interrogazioni forniscono un meccanismo efficace per applicare il principio di responsabilità unica e sviluppare software vagamente associati, specialmente in progetti su larga scala.

Il CQRS offre grandi vantaggi a lungo termine, ma richiede un investimento iniziale. Per questo motivo, consigliamo di valutare attentamente il progetto prima di decidere di utilizzare il modello CQRS. Tuttavia, è possibile strutturare l'applicazione utilizzando comandi e gestori di comandi fin dall'inizio senza separare le operazioni di lettura/scrittura. Questo ti aiuterà a rifattorizzare facilmente il tuo progetto per il CQRS se deciderai di adottare tale approccio in un secondo momento.

### <span id="page-15-0"></span>Scalabilità organizzativa

Una combinazione di architettura esagonale, progettazione basata sul dominio e (facoltativamente) CQRS consente all'organizzazione di scalare rapidamente il prodotto. Secondo la [legge di Conway](https://www.thoughtworks.com/insights/articles/demystifying-conways-law), le architetture software tendono ad evolversi per riflettere le strutture di comunicazione di un'azienda. Questa osservazione ha storicamente avuto connotazioni negative, perché le grandi organizzazioni spesso strutturano i propri team in base a competenze tecniche come database, bus di servizio aziendali e così via. Il problema di questo approccio è che lo sviluppo di prodotti e funzionalità comporta sempre problemi trasversali, come la sicurezza e la scalabilità, che richiedono una comunicazione costante tra i team. La strutturazione dei team in base alle caratteristiche tecniche crea inutili silos nell'organizzazione, il che si traduce in comunicazioni scadenti, mancanza di proprietà e perdita di vista del quadro generale. Alla fine, questi problemi organizzativi si riflettono nell'architettura del software.

La [manovra inversa di Conway,](https://www.thoughtworks.com/en-de/radar/techniques/inverse-conway-maneuver) d'altra parte, definisce la struttura organizzativa basata su domini che promuovono l'architettura del software. Ad esempio, ai team interfunzionali viene assegnata la

responsabilità di un [insieme specifico di contesti limitati,](https://www.scaledagileframework.com/agile-teams/) che vengono identificati utilizzando DDD e [event storming.](https://www.eventstorming.com/) Questi contesti limitati potrebbero riflettere caratteristiche molto specifiche del prodotto. Ad esempio, il team dell'account potrebbe essere responsabile del contesto di pagamento. Ogni nuova funzionalità viene assegnata a un nuovo team con responsabilità altamente coese e vagamente collegate, in modo che possano concentrarsi solo sulla distribuzione di quella funzionalità e ridurre i tempi di commercializzazione. I team possono essere scalati in base alla complessità delle funzionalità, in modo da assegnare funzionalità complesse a più ingegneri.

## <span id="page-17-0"></span>Best practice

### <span id="page-17-1"></span>Modella il dominio aziendale

Passa dal settore aziendale alla progettazione del software per assicurarti che il software che stai scrivendo sia adatto alle esigenze aziendali.

Utilizza metodologie di progettazione guidata dal dominio (DDD) come [l'event storming](https://www.eventstorming.com/) per modellare il dominio aziendale. Event Storming ha un formato di workshop flessibile. Durante il workshop, gli esperti di domini e software esplorano la complessità del settore aziendale in modo collaborativo. Gli esperti di software utilizzano i risultati del workshop per avviare il processo di progettazione e sviluppo dei componenti software.

### <span id="page-17-2"></span>Scrivi ed esegui test dall'inizio

Usa lo sviluppo guidato dai test (TDD) per verificare la correttezza del software che stai sviluppando. Il TDD funziona meglio a livello di test unitario. Lo sviluppatore progetta un componente software scrivendo prima un test, che richiama quel componente. Tale componente non ha alcuna implementazione all'inizio, quindi il test fallisce. Come passo successivo, lo sviluppatore implementa la funzionalità del componente, utilizzando dispositivi di test con oggetti simulati per simulare il comportamento delle dipendenze o delle porte esterne. Quando il test avrà esito positivo, lo sviluppatore può continuare implementando adattatori reali. Questo approccio migliora la qualità del software e si traduce in un codice più leggibile, perché gli sviluppatori comprendono come gli utenti utilizzerebbero i componenti. L'architettura esagonale supporta la metodologia TDD separando il core dell'applicazione. Gli sviluppatori scrivono test unitari incentrati sul comportamento del core del dominio. Non devono scrivere adattatori complessi per eseguire i test; possono invece utilizzare semplici oggetti e dispositivi simulati.

Usa lo sviluppo basato sul comportamento (BDD) per garantire end-to-end l'accettazione a livello di funzionalità. In BDD, gli sviluppatori definiscono gli scenari delle funzionalità e li verificano con le parti interessate aziendali. I test BDD utilizzano quanto più linguaggio naturale possibile per raggiungere questo obiettivo. L'architettura esagonale supporta la metodologia BDD con il suo concetto di adattatori primari e secondari. Gli sviluppatori possono creare adattatori primari e secondari che possono essere eseguiti localmente senza chiamare servizi esterni. Configurano la suite di test BDD per utilizzare l'adattatore primario locale per eseguire l'applicazione.

Esegui automaticamente ogni test nella pipeline di integrazione continua per valutare costantemente la qualità del sistema.

### <span id="page-18-0"></span>Definire il comportamento del dominio

Scomponi il dominio in entità, oggetti di valore e aggregati (leggi come [implementare la progettazione](https://www.oreilly.com/library/view/implementing-domain-driven-design/9780133039900/) [basata sul dominio](https://www.oreilly.com/library/view/implementing-domain-driven-design/9780133039900/)) e definisci il loro comportamento. Implementa il comportamento del dominio in modo che i test scritti all'inizio del progetto abbiano successo. Definisci comandi che richiamano il comportamento degli oggetti di dominio. Definisci gli eventi che gli oggetti del dominio emettono dopo aver completato un comportamento.

<span id="page-18-1"></span>Definisci le interfacce che gli adattatori possono utilizzare per interagire con il dominio.

### Automatizza test e distribuzione

Dopo una prima dimostrazione del concetto, ti consigliamo di investire tempo nell'implementazione DevOps delle pratiche. Ad esempio, le pipeline di integrazione continua e distribuzione continua (CI/ CD) e gli ambienti di test dinamici aiutano a mantenere la qualità del codice ed evitare errori durante l'implementazione.

- Esegui i test unitari all'interno del processo CI e verifica il codice prima che venga unito.
- Crea un processo CD per distribuire la tua applicazione in un ambiente di sviluppo/test statico o in ambienti creati dinamicamente che supportano l'integrazione e il end-to-end test automatici.
- Automatizza il processo di implementazione per ambienti dedicati.

### <span id="page-18-2"></span>Scala il tuo prodotto utilizzando microservizi e CQRS

Se il tuo prodotto ha successo, scalalo scomponendo il tuo progetto software in microservizi. Utilizza la portabilità offerta dall'architettura esagonale per migliorare le prestazioni. Dividi i servizi di query e i gestori dei comandi in API sincrone e asincrone separate. Prendi in considerazione l'adozione del modello di segregazione delle responsabilità delle query dei comandi (CQRS) e dell'architettura basata sugli eventi.

Se ricevi molte nuove richieste di funzionalità, valuta la possibilità di scalare la tua organizzazione in base a modelli DDD. Strutturate i vostri team in modo che possiedano una o più funzionalità come

contesti limitati, come discusso in precedenza nella[Scalabilità organizzativa](#page-15-0) sezione. Questi team possono quindi implementare la logica aziendale utilizzando l'architettura esagonale.

## <span id="page-19-0"></span>Progetta una struttura di progetto che corrisponda a concetti di architettura esagonale

L'infrastruttura come codice (IaC) è una pratica ampiamente adottata nello sviluppo del cloud. Consente di definire e gestire le risorse dell'infrastruttura (come reti, sistemi di bilanciamento del carico, macchine virtuali e gateway) come codice sorgente. In questo modo, puoi tenere traccia di tutte le modifiche alla tua architettura utilizzando un sistema di controllo delle versioni. Inoltre, puoi creare e spostare l'infrastruttura in modo semplice per scopi di test. Ti consigliamo di conservare il codice dell'applicazione e il codice dell'infrastruttura nello stesso repository quando sviluppi le tue applicazioni cloud. Questo approccio semplifica la manutenzione dell'infrastruttura per la tua applicazione.

Ti consigliamo di dividere l'applicazione in tre cartelle o progetti che si basano sui concetti di architettura esagonale:entrypoints (adattatori primari),domain (dominio e interfacce) eadapters (adattatori secondari).

La seguente struttura di progetto fornisce un esempio di questo approccio quando si progetta un'API suAWS. Il progetto mantiene il codice dell'applicazione (app) e il codice dell'infrastruttura (infra) nello stesso repository, come consigliato in precedenza.

```
app/ # application code
|--- adapters/ # implementation of the ports defined in the domain 
      |--- tests/ # adapter unit tests
|--- entrypoints/ # primary adapters, entry points 
      |--- api/ # api entry point 
           |--- model/ # api model 
           |--- tests/ # end to end api tests
|--- domain/ # domain to implement business logic using hexagonal architecture 
      |--- command_handlers/ # handlers used to run commands on the domain 
      |--- commands/ # commands on the domain 
      |--- events/ # events emitted by the domain 
      |--- exceptions/ # exceptions defined on the domain 
      |--- model/ # domain model 
      |--- ports/ # abstractions used for external communication 
      |--- tests/ # domain tests
infra/ # infrastructure code
```
Come discusso in precedenza, il dominio è il nucleo dell'applicazione e non dipende da nessun altro modulo. Si consiglia di strutturare ladomain cartella in modo da includere le seguenti sottocartelle:

- command handlerscontiene i metodi o le classi che eseguono i comandi sul dominio.
- commandscontiene gli oggetti di comando che definiscono le informazioni necessarie per eseguire un'operazione sul dominio.
- eventscontiene gli eventi emessi attraverso il dominio e quindi indirizzati ad altri microservizi.
- exceptionscontiene gli errori noti definiti all'interno del dominio.
- modelcontiene le entità di dominio, gli oggetti di valore e i servizi di dominio.
- portscontiene le astrazioni attraverso le quali il dominio comunica con database, API o altri componenti esterni.
- testscontiene i metodi di test (come i test di logica aziendale) eseguiti sul dominio.

Gli adattatori principali sono i punti di ingresso all'applicazione, rappresentati dallaentrypoints cartella. Questo esempio utilizza laapi cartella come adattatore principale. Questa cartella contiene un'APImodel che definisce l'interfaccia richiesta dall'adattatore primario per comunicare con i client. Latests cartella contiene end-to-end i test per l'API. Si tratta di test superficiali che convalidano che i componenti dell'applicazione sono integrati e funzionano in armonia.

Gli adattatori secondari, rappresentati dallaadapters cartella, implementano le integrazioni esterne richieste dalle porte del dominio. Un repository di database è un ottimo esempio di adattatore secondario. Quando il sistema del database cambia, puoi scrivere un nuovo adattatore utilizzando l'implementazione definita dal dominio. Non è necessario modificare il dominio o la logica aziendale. Latests sottocartella contiene test di integrazione esterni per ogni adattatore.

## <span id="page-21-0"></span>Esempi di infrastrutture suAWS

Questa sezione fornisce esempi per la progettazione di un'infrastruttura per l'applicazione inAWS cui è possibile utilizzare per implementare un'architettura esagonale. Ti consigliamo di iniziare con un'architettura semplice per creare un prodotto minimo valido (MVP). La maggior parte dei microservizi richiede un singolo punto di ingresso per gestire le richieste dei client, un livello di elaborazione per eseguire il codice e un livello di persistenza per archiviare i dati. I seguentiAWS servizi sono ottimi candidati per l'uso come client, adattatori primari e adattatori secondari in architettura esagonale:

- Clienti: Amazon API Gateway, Amazon Simple Queue Service (Amazon SQS), Elastic Load Balancing, Amazon EventBridge
- Adattatori principali:AWS Lambda Amazon Elastic Container Service (Amazon ECS), Amazon Elastic Kubernetes Service (Amazon EKS), Amazon Elastic Compute Cloud (Amazon EC2)
- Adattatori secondari: Amazon DynamoDB, Amazon Relational Database Service (Amazon RDS), Amazon Aurora, API Gateway, Amazon SQS, Elastic Load Balancing EventBridge, Amazon Simple Notification Service (Amazon SNS)

<span id="page-21-1"></span>Le sezioni descrivono in maniera più dettagliata questi servizi nel contesto dell'architettura esagonale.

### Inizia in maniera semplice

Si consiglia di iniziare in modo semplice quando si progetta un'applicazione utilizzando l'architettura esagonale. In questo esempio, API Gateway viene utilizzato come client (REST API), Lambda viene utilizzato come adattatore primario (elaborazione) e DynamoDB viene utilizzato come adattatore secondario (persistenza). Il client gateway chiama il punto di ingresso, che, in questo caso, è un gestore Lambda.

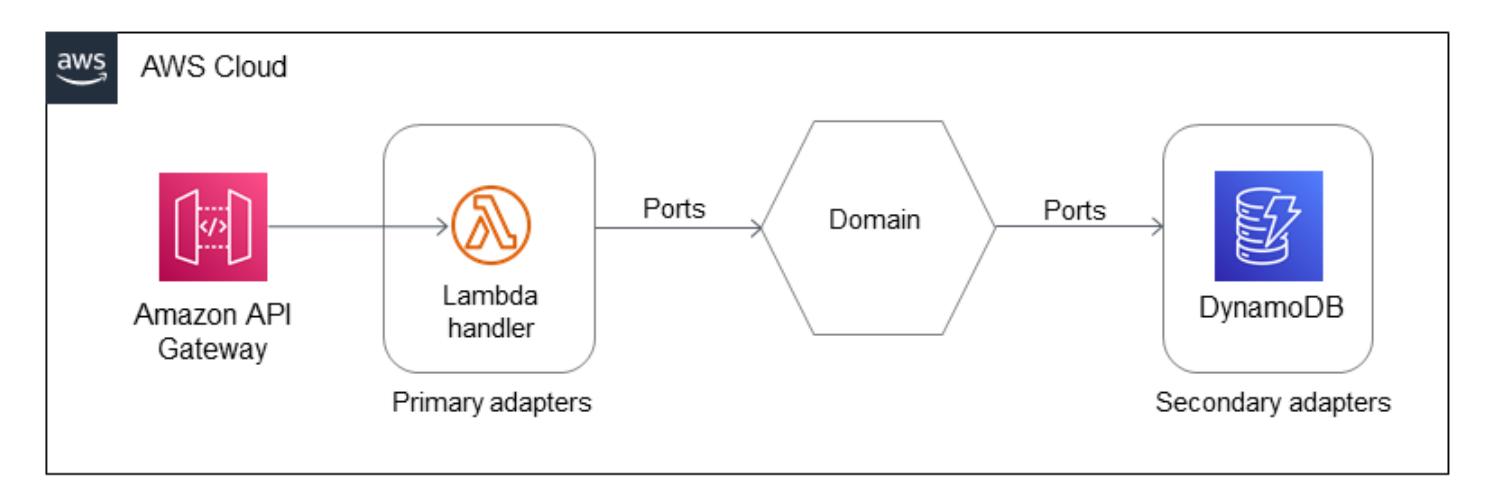

Questa architettura è completamente priva di server e offre all'architetto un buon punto di partenza. Ti consigliamo di utilizzare lo schema di comando nel dominio perché semplifica la gestione del codice e si adatta ai nuovi requisiti aziendali e non funzionali. Questa architettura potrebbe essere sufficiente per creare semplici microservizi con poche operazioni.

## <span id="page-22-0"></span>Applica il modello CQRS

Ti consigliamo di passare al pattern CQRS se il numero di operazioni sul dominio aumenterà. È possibile applicare il pattern CQRS come architettura completamente serverlessAWS utilizzando il seguente esempio.

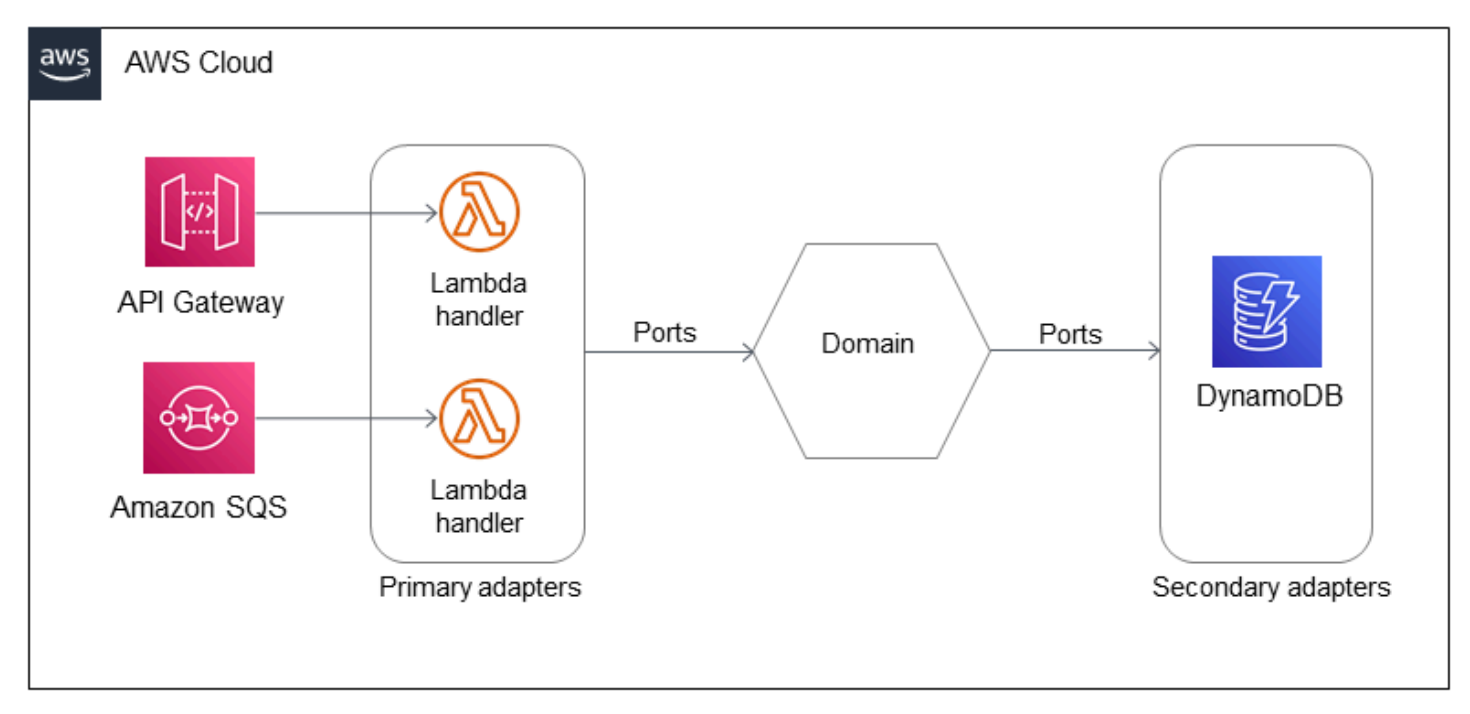

Questo esempio utilizza due gestori Lambda, uno per le query e uno per i comandi. Le query vengono eseguite in modo sincrono utilizzando un gateway API come client. I comandi vengono eseguiti in modo asincrono utilizzando Amazon SQS come client.

Questa architettura include più client (API Gateway e Amazon SQS) e più adattatori primari (Lambda), che vengono richiamati dai rispettivi punti di ingresso (gestori Lambda). Tutti i componenti appartengono allo stesso contesto limitato, quindi sono all'interno dello stesso dominio.

## <span id="page-23-0"></span>Evolvi l'architettura aggiungendo contenitori, un database relazionale e un'API esterna

I contenitori sono una buona opzione per attività di lunga durata. Potresti anche voler usare un database relazionale se disponi di uno schema di dati predefinito e desideri sfruttare la potenza del linguaggio SQL. Inoltre, il dominio dovrebbe comunicare con API esterne. Puoi evolvere l'esempio di architettura per supportare questi requisiti come illustrato nel diagramma.

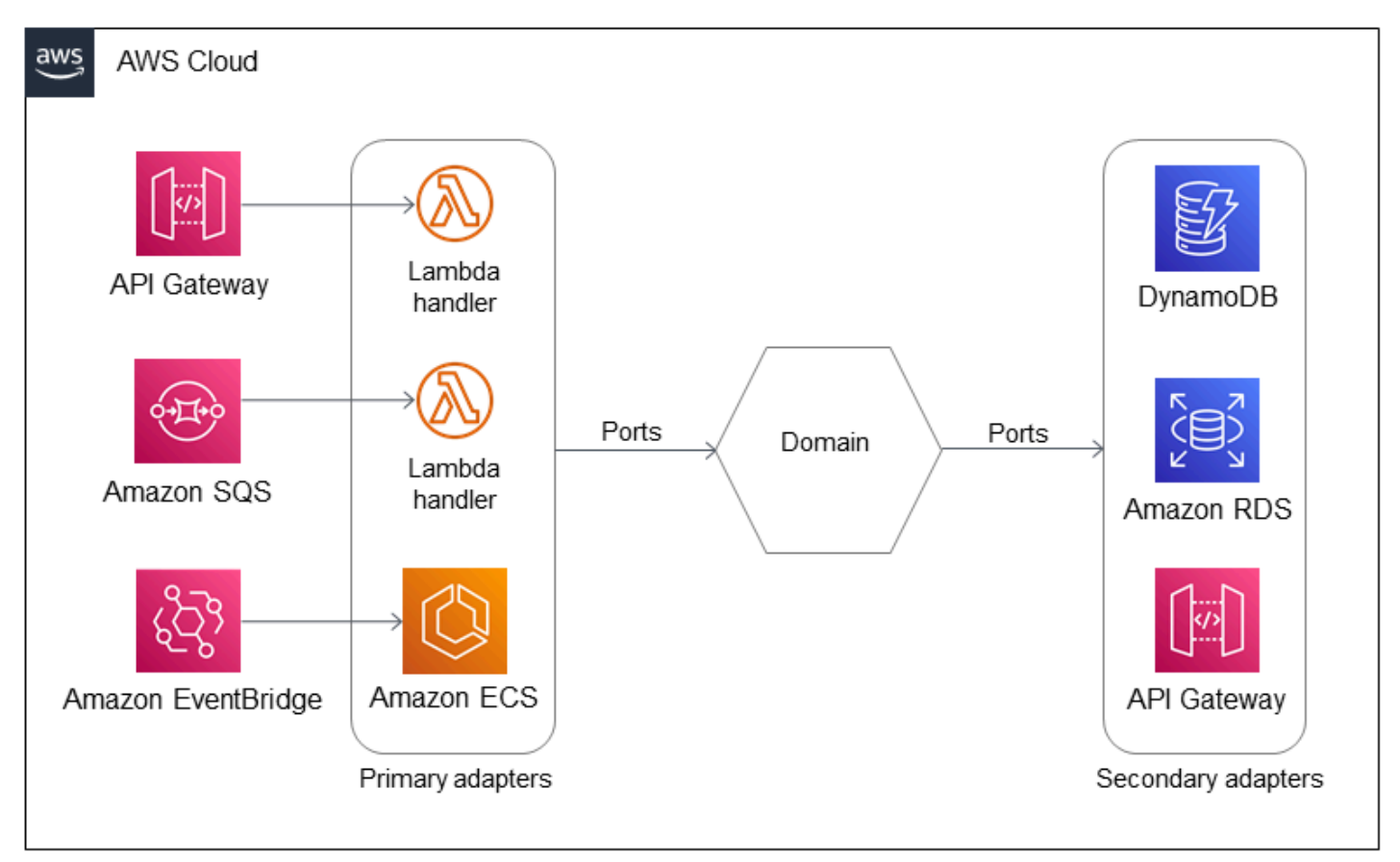

Questo esempio utilizza Amazon ECS come adattatore principale per l'avvio di attività di lunga durata nel dominio. Amazon EventBridge (cliente) avvia un'attività Amazon ECS (punto di ingresso) quando si verifica un evento specifico. L'architettura include Amazon RDS come altro adattatore secondario per l'archiviazione di dati relazionali. Aggiunge anche un altro gateway API come adattatore secondario per richiamare una chiamata API esterna. Di conseguenza, l'architettura utilizza più adattatori primari e secondari che si basano su diversi livelli di elaborazione sottostanti in un unico dominio aziendale.

Il dominio è sempre vagamente associato a tutti gli adattatori primari e secondari tramite astrazioni chiamate porte. Il dominio definisce ciò che richiede dal mondo esterno utilizzando le porte. Poiché è responsabilità dell'adattatore implementare la porta, il passaggio da un adattatore all'altro non influisce sul dominio. Ad esempio, puoi passare da Amazon DynamoDB ad Amazon RDS scrivendo un nuovo adattatore, senza influire sul dominio.

### <span id="page-24-0"></span>Aggiungi altri domini (rimpicciolisci)

L'architettura esagonale si allinea bene ai principi di un'architettura a microservizi. Gli esempi di architettura mostrati finora contenevano un singolo dominio (o contesto limitato). Le applicazioni includono in genere più domini, che devono comunicare tramite adattatori primari e secondari. Ogni dominio rappresenta un microservizio ed è vagamente associato ad altri domini.

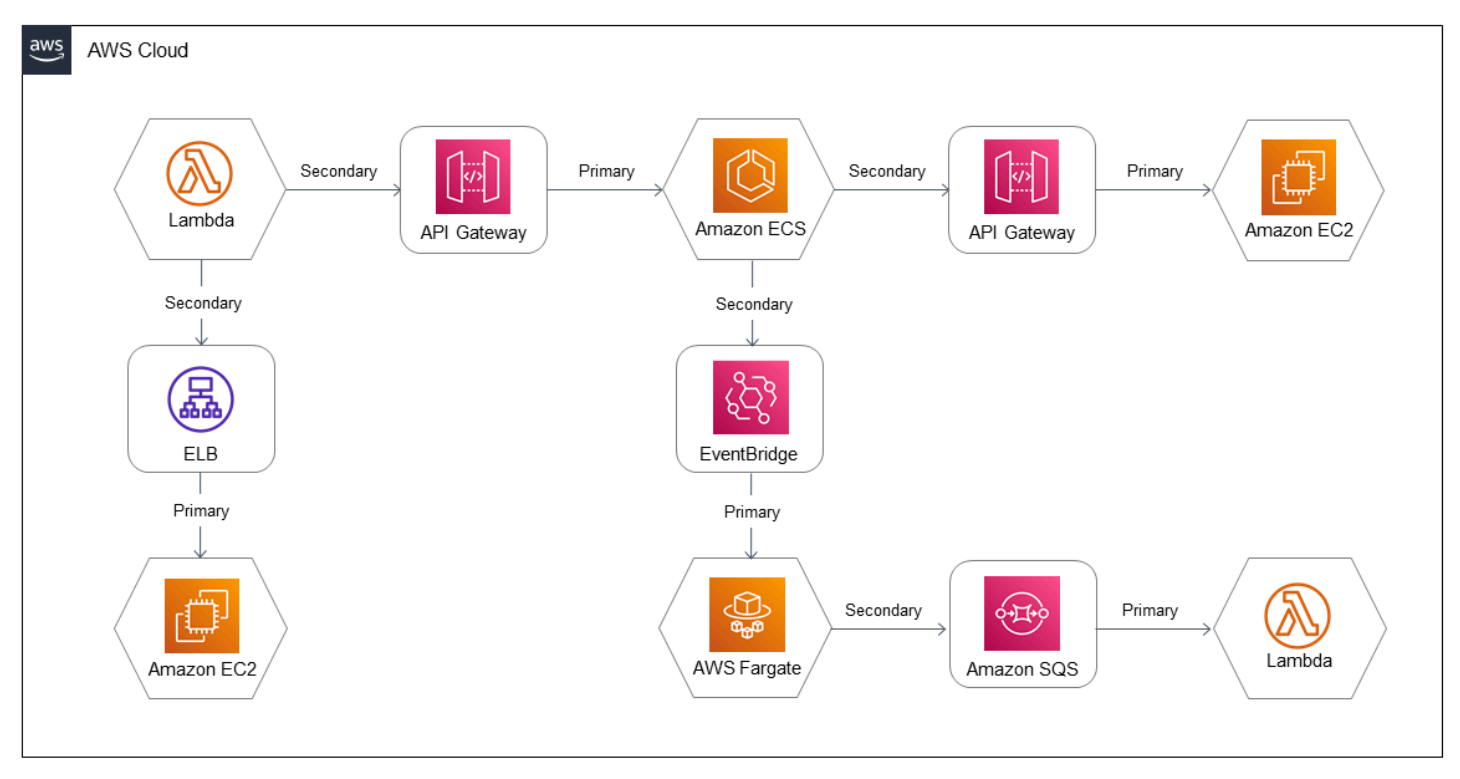

In questa architettura, ogni dominio utilizza un diverso set di ambienti di elaborazione. (Ogni dominio potrebbe anche avere più ambienti di elaborazione, come nell'esempio precedente.) Ogni dominio

definisce le interfacce necessarie per comunicare con altri domini tramite porte. Le porte vengono implementate utilizzando adattatori primari e secondari. In questo modo, il dominio non viene modificato in caso di modifica nell'adattatore. Inoltre, i domini sono disaccoppiati l'uno dall'altro.

Nell'esempio di architettura mostrato nel diagramma precedente, Lambda, Amazon EC2, Amazon ECS eAWS Fargate vengono utilizzati come adattatori primari. API Gateway, Elastic Load Balancing e Amazon SQS vengono utilizzati come adattatori secondari. EventBridge

# <span id="page-26-0"></span>Domande frequenti

### <span id="page-26-1"></span>Qual è il vantaggio di utilizzare un'architettura esagonale?

L'architettura esagonale sposta l'attenzione degli sviluppatori sulla logica di dominio, semplifica l'automazione dei test e migliora la qualità e l'adattabilità del codice. Questi miglioramenti si traducono in un time-to-market più rapido e in una più semplice scalabilità tecnica e organizzativa.

## <span id="page-26-2"></span>Qual è il vantaggio di utilizzare la progettazione basata sul dominio?

La progettazione guidata dal dominio (DDD) consente di creare componenti software e costrutti utilizzando un linguaggio comune tra le parti interessate e gli ingegneri aziendali. DDD aiuta a gestire la complessità del software ed è una strategia efficace per la manutenzione dei prodotti software a lungo termine.

## <span id="page-26-3"></span>Posso praticare lo sviluppo basato su test senza architettura esagonale?

Sì. Lo sviluppo basato sui test (TDD) non si limita a modelli di progettazione software specifici. Tuttavia, l'architettura esagonale semplifica la pratica del TDD.

## <span id="page-26-4"></span>Posso scalare il mio prodotto senza un'architettura esagonale e una progettazione basata sul dominio?

Sì. La scalabilità tecnica e organizzativa del prodotto può essere ottenuta con la maggior parte dei modelli di progettazione. Tuttavia, l'architettura esagonale e il DDD semplificano la scalabilità e sono più efficaci per progetti di grandi dimensioni a lungo termine.

## <span id="page-26-5"></span>Quali tecnologie devo usare per implementare l'architettura esagonale?

L'architettura esagonale non è limitata a uno stack tecnologico specifico. Ti consigliamo di scegliere una tecnologia che supporti l'inversione delle dipendenze e il test delle unità.

# <span id="page-27-0"></span>Sto sviluppando un prodotto minimo valido. Ha senso dedicare del tempo a pensare all'architettura del software?

Sì. Consigliamo di utilizzare gli schemi di progettazione che gli sono familiari per gli MVP. Ti incoraggiamo a provare a mettere in pratica l'architettura esagonale finché i tuoi ingegneri non si sentiranno a proprio agio. La creazione di un'architettura esagonale per nuovi progetti non richiede un investimento di tempo significativamente maggiore rispetto all'avvio senza alcuna architettura.

## <span id="page-27-1"></span>Sto sviluppando un prodotto minimo valido e non ho tempo per scrivere test.

Se il tuo MVP contiene una logica aziendale, ti consigliamo vivamente di scrivere test automatici al riguardo. Ciò ridurrà il ciclo di feedback e farà risparmiare tempo.

## <span id="page-27-2"></span>Quali modelli di progettazione aggiuntivi posso usare con l'architettura esagonale?

Usa il [pattern CQRS](https://www.cosmicpython.com/book/chapter_12_cqrs.html) per supportare la scalabilità dell'intero sistema. Usa il [modello di repository](https://www.cosmicpython.com/book/chapter_02_repository.html) per archiviare e ripristinare il tuo modello di dominio. Usa il modello di unità di lavoro per gestire le fasi del processo transazionale. Usa la composizione piuttosto che l'ereditarietà per modellare aggregati di dominio, entità e oggetti di valore. Non creare gerarchie di oggetti complesse.

## <span id="page-28-0"></span>Fasi successive

- Acquisisci ulteriore familiarità con i concetti di progettazione basati sul dominio leggendo i link raccolti nella[Risorse](#page-29-0) sezione.
- Se stai implementando un nuovo progetto, utilizza il [modello di struttura del progetto](#page-19-0) fornito in questa guida e implementa alcune funzionalità.
- Se stai implementando un progetto esistente, identifica il codice che può essere suddiviso tra operazioni di sola lettura e di sola scrittura. Estrai il codice di sola lettura nei servizi di interrogazione e inserisci il codice di sola scrittura nei gestori di comandi.
- Quando la struttura del progetto di base è a posto, scrivi test unitari, stabilisci l'integrazione continua (CI) con l'automazione dei test e segui le pratiche di sviluppo basato sui test (TDD).

## <span id="page-29-0"></span>Risorse

#### Riferimenti

- [Struttura un progetto Python in architettura esagonale usandoAWS Lambda](https://docs.aws.amazon.com/prescriptive-guidance/latest/patterns/structure-a-python-project-in-hexagonal-architecture-using-aws-lambda.html) (modello di guidaAWS prescrittiva)
- [Agile Teams](https://www.scaledagileframework.com/agile-teams/) (sito web Scaled Agile Framework)
- [Modelli di architettura con Python](https://www.cosmicpython.com/book/preface.html), di Harry Percival e Bob Gregory (O'Reilly Media, 31 marzo 2020), in particolare i seguenti capitoli:
	- [Comandi e gestore di comandi](https://www.cosmicpython.com/book/chapter_10_commands.html)
	- [Segregazione delle responsabilità tra comando e query \(CQRS\)](https://www.cosmicpython.com/book/chapter_12_cqrs.html)
	- [Schema del repository](https://www.cosmicpython.com/book/chapter_02_repository.html)
- [Event storming: l'approccio più intelligente alla collaborazione oltre i confini dei silos,](https://www.eventstorming.com/) di Alberto Brandolini (sito web Event Storming)
- [Demistificare la legge di Conway,](https://www.thoughtworks.com/insights/articles/demystifying-conways-law) di Sam Newman (sito web Thoughtworks, 30 giugno 2014)
- [Sviluppare un'architettura evolutiva conAWS Lambda,](https://aws.amazon.com/blogs/compute/developing-evolutionary-architecture-with-aws-lambda/) di James Beswick (AWSCompute Blog, 8 luglio 2021)
- [Domain Language: affrontare la complessità nel cuore del software](https://www.domainlanguage.com/ddd/) (sito web Domain Language)
- [Facade](https://refactoring.guru/design-patterns/facade), da Dive Into Design Patterns di Alexander Shvets (ebook, 5 dicembre 2018)
- [GivenWhenThen](https://martinfowler.com/bliki/GivenWhenThen.html), di Martin Fowler (21 agosto 2013)
- [Implementazione della progettazione basata sul dominio](https://www.oreilly.com/library/view/implementing-domain-driven-design/9780133039900/), di Vaughn Vernon (Addison-Wesley Professional, febbraio 2013)
- [Inverse Conway Maneuver](https://www.thoughtworks.com/en-de/radar/techniques/inverse-conway-maneuver) (sito web Thoughtworks, 8 luglio 2014)
- [Schema del mese: Red Green Refactor](https://dzone.com/articles/pattern-of-the-month-red-green-refactor) (sito web DZone, 2 giugno 2017)
- [Spiegazione dei principi di progettazione SOLID: principio di inversione delle dipendenze con](https://stackify.com/dependency-inversion-principle) [esempi di codice](https://stackify.com/dependency-inversion-principle), di Thorben Janssen (sito web Stackify, 7 maggio 2018)
- [Principi SOLID: spiegazione ed esempi,](https://itnext.io/solid-principles-explanation-and-examples-715b975dcad4) di Simon Hoiberg (sito web ITNEXT, 1 gennaio 2019)
- [L'arte dello sviluppo agile: sviluppo basato sui test,](http://www.jamesshore.com/v2/books/aoad1/test_driven_development) di James Shore e Shane Warden (O'Reilly Media, 25 marzo 2010)
- [I SOLIDI principi della programmazione orientata agli oggetti spiegati in inglese semplice,](https://www.freecodecamp.org/news/solid-principles-explained-in-plain-english/) di Yigit Kemal Erinc (post sulla programmazionefreeCodeCamp orientata agli oggetti, 20 agosto 2020)
- [Cos'è un'architettura basata sugli eventi?](https://aws.amazon.com/event-driven-architecture/) (AWSsito web)

#### Servizi AWS

- [Gateway Amazon API](https://docs.aws.amazon.com/apigateway/latest/developerguide/welcome.html)
- [Amazon Aurora](https://docs.aws.amazon.com/AmazonRDS/latest/AuroraUserGuide/CHAP_AuroraOverview.html)
- [Amazon DynamoDB](https://docs.aws.amazon.com/amazondynamodb/latest/developerguide/Introduction.html)
- [Amazon Elastic Compute Cloud \(Amazon EC2\)](https://docs.aws.amazon.com/AWSEC2/latest/UserGuide/concepts.html)
- [Amazon Elastic Container Service \(Amazon ECS\)](https://docs.aws.amazon.com/AmazonECS/latest/developerguide/Welcome.html)
- [Amazon Elastic Kubernetes Service \(Amazon EKS\)](https://docs.aws.amazon.com/eks/latest/userguide/what-is-eks.html)
- [Elastic Load Balancing](https://docs.aws.amazon.com/elasticloadbalancing/latest/userguide/what-is-load-balancing.html)
- [AmazonEventBridge](https://docs.aws.amazon.com/eventbridge/latest/userguide/eb-what-is.html)
- [AWS Fargate](https://docs.aws.amazon.com/AmazonECS/latest/userguide/what-is-fargate.html)
- [AWS Lambda](https://docs.aws.amazon.com/lambda/latest/dg/welcome.html)
- [Amazon Relational Database Service \(Amazon RDS\)](https://docs.aws.amazon.com/AmazonRDS/latest/UserGuide/Welcome.html)
- [Amazon Simple Notification Service \(Amazon SNS\)](https://docs.aws.amazon.com/sns/latest/dg/welcome.html)
- [Amazon Simple Queue Service \(Amazon SQS\)](https://docs.aws.amazon.com/AWSSimpleQueueService/latest/SQSDeveloperGuide/welcome.html)

#### Altri strumenti

- [Moto](http://docs.getmoto.org/en/latest/)
- [LocalStack](https://localstack.cloud/)

## <span id="page-31-0"></span>Cronologia dei documenti

La tabella seguente descrive le modifiche importanti apportate a questa guida. Se desideri ricevere notifiche sugli aggiornamenti future, puoi iscriverti a un [feed RSS.](https://docs.aws.amazon.com/prescriptive-guidance/latest/hexagonal-architectures/hexagonal-architectures.rss)

Modifica Descrizione Descrizione Data

[Pubblicazione iniziale](#page-31-0) — 15 giugno 2022

## <span id="page-32-0"></span>AWS Glossario delle linee guida prescrittive

I seguenti sono termini comunemente usati nelle strategie, nelle guide e nei modelli forniti da AWS Prescriptive Guidance. Per suggerire voci, utilizza il link Fornisci feedback alla fine del glossario.

### <span id="page-32-1"></span>Numeri

#### 7 R

Sette strategie di migrazione comuni per trasferire le applicazioni sul cloud. Queste strategie si basano sulle 5 R identificate da Gartner nel 2011 e sono le seguenti:

- Rifattorizzare/riprogettare: trasferisci un'applicazione e modifica la sua architettura sfruttando appieno le funzionalità native del cloud per migliorare l'agilità, le prestazioni e la scalabilità. Ciò comporta in genere la portabilità del sistema operativo e del database. Esempio: migra il tuo database Oracle locale all'edizione compatibile con Amazon Aurora SQL Postgre.
- Ridefinire la piattaforma (lift and reshape): trasferisci un'applicazione nel cloud e introduci un certo livello di ottimizzazione per sfruttare le funzionalità del cloud. Esempio: migra il tuo database Oracle locale ad Amazon Relational Database Service (AmazonRDS) per Oracle in. Cloud AWS
- Riacquistare (drop and shop): passa a un prodotto diverso, in genere effettuando la transizione da una licenza tradizionale a un modello SaaS. Esempio: migra il tuo sistema di gestione delle relazioni con i clienti (CRM) su Salesforce.com.
- Eseguire il rehosting (lift and shift): trasferisci un'applicazione sul cloud senza apportare modifiche per sfruttare le funzionalità del cloud. Esempio: migra il database Oracle locale su Oracle su un'istanza in. EC2 Cloud AWS
- Trasferire (eseguire il rehosting a livello hypervisor): trasferisci l'infrastruttura sul cloud senza acquistare nuovo hardware, riscrivere le applicazioni o modificare le operazioni esistenti. Si esegue la migrazione dei server da una piattaforma locale a un servizio cloud per la stessa piattaforma. Esempio: migrare un Microsoft Hyper-V applicazione a. AWS
- Riesaminare (mantenere): mantieni le applicazioni nell'ambiente di origine. Queste potrebbero includere applicazioni che richiedono una rifattorizzazione significativa che desideri rimandare a un momento successivo e applicazioni legacy che desideri mantenere, perché non vi è alcuna giustificazione aziendale per effettuarne la migrazione.
- Ritirare: disattiva o rimuovi le applicazioni che non sono più necessarie nell'ambiente di origine.

### <span id="page-33-0"></span>A

#### ABAC

Vedi controllo [degli accessi basato sugli attributi.](#page-35-0)

#### servizi astratti

Vedi [servizi gestiti.](#page-54-1)

#### ACID

Scopri [atomicità, coerenza, isolamento e durata.](#page-35-1)

#### migrazione attiva-attiva

Un metodo di migrazione del database in cui i database di origine e di destinazione vengono mantenuti sincronizzati (utilizzando uno strumento di replica bidirezionale o operazioni di doppia scrittura) ed entrambi i database gestiscono le transazioni provenienti dalle applicazioni di connessione durante la migrazione. Questo metodo supporta la migrazione in piccoli batch controllati anziché richiedere una conversione una tantum. È più flessibile ma richiede più lavoro rispetto alla migrazione [attiva-passiva.](#page-33-1)

#### <span id="page-33-1"></span>migrazione attiva-passiva

Un metodo di migrazione di database in cui i database di origine e di destinazione vengono mantenuti sincronizzati, ma solo il database di origine gestisce le transazioni provenienti dalle applicazioni di connessione mentre i dati vengono replicati nel database di destinazione. Il database di destinazione non accetta alcuna transazione durante la migrazione.

#### funzione aggregata

Una SQL funzione che opera su un gruppo di righe e calcola un singolo valore restituito per il gruppo. Esempi di funzioni aggregate includono SUM e. MAX

#### Intelligenza artificiale

Vedi [intelligenza artificiale.](#page-34-0)

#### AIOps

Guarda le [operazioni di intelligenza artificiale.](#page-34-1)

#### anonimizzazione

Il processo di eliminazione permanente delle informazioni personali in un set di dati. L'anonimizzazione può aiutare a proteggere la privacy personale. I dati anonimi non sono più considerati dati personali.

#### anti-modello

Una soluzione utilizzata di frequente per un problema ricorrente in cui la soluzione è controproducente, inefficace o meno efficace di un'alternativa.

#### controllo delle applicazioni

Un approccio alla sicurezza che consente l'uso solo di applicazioni approvate per proteggere un sistema dal malware.

#### portfolio di applicazioni

Una raccolta di informazioni dettagliate su ogni applicazione utilizzata da un'organizzazione, compresi i costi di creazione e manutenzione dell'applicazione e il relativo valore aziendale. Queste informazioni sono fondamentali per [il processo di scoperta e analisi del portfolio](https://docs.aws.amazon.com/prescriptive-guidance/latest/application-portfolio-assessment-guide/introduction.html) e aiutano a identificare e ad assegnare la priorità alle applicazioni da migrare, modernizzare e ottimizzare. intelligenza artificiale (IA)

<span id="page-34-0"></span>Il campo dell'informatica dedicato all'uso delle tecnologie informatiche per svolgere funzioni cognitive tipicamente associate agli esseri umani, come l'apprendimento, la risoluzione di problemi e il riconoscimento di schemi. Per ulteriori informazioni, consulta la sezione [Che cos'è](https://aws.amazon.com/what-is/artificial-intelligence/)  [l'intelligenza artificiale?](https://aws.amazon.com/what-is/artificial-intelligence/)

#### <span id="page-34-1"></span>operazioni di intelligenza artificiale (AIOps)

Il processo di utilizzo delle tecniche di machine learning per risolvere problemi operativi, ridurre gli incidenti operativi e l'intervento umano e aumentare la qualità del servizio. Per ulteriori informazioni su come AIOps viene utilizzata nella strategia di AWS migrazione, consulta la [guida](https://docs.aws.amazon.com/prescriptive-guidance/latest/migration-operations-integration/aiops.html)  [all'integrazione delle operazioni.](https://docs.aws.amazon.com/prescriptive-guidance/latest/migration-operations-integration/aiops.html)

#### crittografia asimmetrica

Un algoritmo di crittografia che utilizza una coppia di chiavi, una chiave pubblica per la crittografia e una chiave privata per la decrittografia. Puoi condividere la chiave pubblica perché non viene utilizzata per la decrittografia, ma l'accesso alla chiave privata deve essere altamente limitato.

#### <span id="page-35-1"></span>atomicità, consistenza, isolamento, durata () ACID

Un insieme di proprietà del software che garantiscono la validità dei dati e l'affidabilità operativa di un database, anche in caso di errori, interruzioni di corrente o altri problemi.

<span id="page-35-0"></span>controllo degli accessi basato sugli attributi () ABAC

La pratica di creare autorizzazioni dettagliate basate su attributi utente, come reparto, ruolo professionale e nome del team. Per ulteriori informazioni, vedere [ABACfor AWS](https://docs.aws.amazon.com/IAM/latest/UserGuide/introduction_attribute-based-access-control.html) nella documentazione AWS Identity and Access Management ()IAM.

#### fonte di dati autorevole

Una posizione in cui è archiviata la versione principale dei dati, considerata la fonte di informazioni più affidabile. È possibile copiare i dati dalla fonte di dati autorevole in altre posizioni allo scopo di elaborarli o modificarli, ad esempio anonimizzandoli, oscurandoli o pseudonimizzandoli.

#### Zona di disponibilità

Una posizione distinta all'interno di un edificio Regione AWS che è isolata dai guasti in altre zone di disponibilità e offre una connettività di rete economica e a bassa latenza verso altre zone di disponibilità nella stessa regione.

AWS Framework di adozione del cloud ()AWS CAF

Un framework di linee guida e best practice AWS per aiutare le organizzazioni a sviluppare un piano efficiente ed efficace per passare con successo al cloud. AWS CAForganizza le linee guida in sei aree di interesse chiamate prospettive: business, persone, governance, piattaforma, sicurezza e operazioni. Le prospettive relative ad azienda, persone e governance si concentrano sulle competenze e sui processi aziendali; le prospettive relative alla piattaforma, alla sicurezza e alle operazioni si concentrano sulle competenze e sui processi tecnici. Ad esempio, la prospettiva relativa alle persone si rivolge alle parti interessate che gestiscono le risorse umane (HR), le funzioni del personale e la gestione del personale. In questa prospettiva, AWS CAF fornisce linee guida per lo sviluppo del personale, la formazione e le comunicazioni per aiutare l'organizzazione a un'adozione efficace del cloud. Per ulteriori informazioni, consulta il [AWS CAFsito Web](https://aws.amazon.com/cloud-adoption-framework/) e il [AWS](https://d1.awsstatic.com/whitepapers/aws_cloud_adoption_framework.pdf) [CAFwhite paper.](https://d1.awsstatic.com/whitepapers/aws_cloud_adoption_framework.pdf)

AWS Quadro di qualificazione del carico di lavoro ()AWS WQF

Uno strumento che valuta i carichi di lavoro di migrazione dei database, consiglia strategie di migrazione e fornisce stime del lavoro. AWS WQFè incluso in AWS Schema Conversion Tool ()AWS SCT. Analizza gli schemi di database e gli oggetti di codice, il codice dell'applicazione, le dipendenze e le caratteristiche delle prestazioni e fornisce report di valutazione.
# B

## bot difettoso

Un [bot](#page-36-0) che ha lo scopo di interrompere o causare danni a individui o organizzazioni.

BCP

Vedi la [pianificazione della continuità operativa.](#page-37-0)

## grafico comportamentale

Una vista unificata, interattiva dei comportamenti delle risorse e delle interazioni nel tempo. Puoi utilizzare un grafico comportamentale con Amazon Detective per esaminare tentativi di accesso falliti, API chiamate sospette e azioni simili. Per ulteriori informazioni, consulta [Dati in un grafico](https://docs.aws.amazon.com/detective/latest/userguide/behavior-graph-data-about.html)  [comportamentale](https://docs.aws.amazon.com/detective/latest/userguide/behavior-graph-data-about.html) nella documentazione di Detective.

## sistema big-endian

Un sistema che memorizza per primo il byte più importante. [Vedi anche endianness.](#page-45-0)

## Classificazione binaria

Un processo che prevede un risultato binario (una delle due classi possibili). Ad esempio, il modello di machine learning potrebbe dover prevedere problemi come "Questa e-mail è spam o non è spam?" o "Questo prodotto è un libro o un'auto?"

## filtro Bloom

Una struttura di dati probabilistica ed efficiente in termini di memoria che viene utilizzata per verificare se un elemento fa parte di un set.

## distribuzioni blu/verdi

Una strategia di implementazione in cui si creano due ambienti separati ma identici. La versione corrente dell'applicazione viene eseguita in un ambiente (blu) e la nuova versione dell'applicazione nell'altro ambiente (verde). Questa strategia consente di ripristinare rapidamente il sistema con un impatto minimo.

## <span id="page-36-0"></span>bot

Un'applicazione software che esegue attività automatizzate su Internet e simula l'attività o l'interazione umana. Alcuni bot sono utili o utili, come i web crawler che indicizzano le informazioni su Internet. Alcuni altri bot, noti come bot dannosi, hanno lo scopo di disturbare o causare danni a individui o organizzazioni.

#### botnet

Reti di [bot](#page-36-0) infettate da [malware](#page-54-0) e controllate da un'unica parte, nota come bot herder o bot operator. Le botnet sono il meccanismo più noto per scalare i bot e il loro impatto.

#### <span id="page-37-1"></span>ramo

Un'area contenuta di un repository di codice. Il primo ramo creato in un repository è il ramo principale. È possibile creare un nuovo ramo a partire da un ramo esistente e quindi sviluppare funzionalità o correggere bug al suo interno. Un ramo creato per sviluppare una funzionalità viene comunemente detto ramo di funzionalità. Quando la funzionalità è pronta per il rilascio, il ramo di funzionalità viene ricongiunto al ramo principale. Per ulteriori informazioni, consulta [Informazioni](https://docs.github.com/en/pull-requests/collaborating-with-pull-requests/proposing-changes-to-your-work-with-pull-requests/about-branches)  [sulle filiali](https://docs.github.com/en/pull-requests/collaborating-with-pull-requests/proposing-changes-to-your-work-with-pull-requests/about-branches) (documentazione). GitHub

#### accesso break-glass

In circostanze eccezionali e tramite una procedura approvata, un mezzo rapido per consentire a un utente di accedere a un sito a Account AWS cui in genere non dispone delle autorizzazioni necessarie. Per ulteriori informazioni, vedere l'indicatore [Implementate break-glass procedures](https://docs.aws.amazon.com/wellarchitected/latest/devops-guidance/ag.sad.5-implement-break-glass-procedures.html) nella guida Well-Architected AWS .

#### <span id="page-37-2"></span>strategia brownfield

L'infrastruttura esistente nell'ambiente. Quando si adotta una strategia brownfield per un'architettura di sistema, si progetta l'architettura in base ai vincoli dei sistemi e dell'infrastruttura attuali. Per l'espansione dell'infrastruttura esistente, è possibile combinare strategie brownfield e [greenfield.](#page-48-0)

#### cache del buffer

L'area di memoria in cui sono archiviati i dati a cui si accede con maggiore frequenza. capacità di business

Azioni intraprese da un'azienda per generare valore (ad esempio vendite, assistenza clienti o marketing). Le architetture dei microservizi e le decisioni di sviluppo possono essere guidate dalle capacità aziendali. Per ulteriori informazioni, consulta la sezione [Organizzazione in base alle](https://docs.aws.amazon.com/whitepapers/latest/running-containerized-microservices/organized-around-business-capabilities.html)  [funzionalità aziendali](https://docs.aws.amazon.com/whitepapers/latest/running-containerized-microservices/organized-around-business-capabilities.html) del whitepaper [Esecuzione di microservizi containerizzati su AWS.](https://docs.aws.amazon.com/whitepapers/latest/running-containerized-microservices/welcome.html)

#### <span id="page-37-0"></span>pianificazione della continuità operativa () BCP

Un piano che affronta il potenziale impatto di un evento che comporta l'interruzione dell'attività, come una migrazione su larga scala, sulle operazioni e consente a un'azienda di riprendere rapidamente le operazioni.

# $\mathsf C$

## **CAF**

Vedi [AWS Cloud Adoption Framework](#page-35-0).

implementazione canaria

Il rilascio lento e incrementale di una versione agli utenti finali. Quando sei sicuro, distribuisci la nuova versione e sostituisci la versione corrente nella sua interezza.

## **CCoE**

Vedi [Cloud Center of Excellence.](#page-39-0)

## CDC

Vedi [Change Data Capture](#page-38-0).

<span id="page-38-0"></span>modifica l'acquisizione dei dati (CDC)

Il processo di tracciamento delle modifiche a un'origine dati, ad esempio una tabella di database, e di registrazione dei metadati relativi alla modifica. È possibile utilizzarlo CDC per vari scopi, come il controllo o la replica delle modifiche in un sistema di destinazione per mantenere la sincronizzazione.

ingegneria del caos

Introduzione intenzionale di guasti o eventi dirompenti per testare la resilienza di un sistema. Puoi usare [AWS Fault Injection Service \(AWS FIS\)](https://docs.aws.amazon.com/fis/latest/userguide/what-is.html) per eseguire esperimenti che stressano i tuoi AWS carichi di lavoro e valutarne la risposta.

CI/CD

## Vedi [integrazione continua e distribuzione continua.](#page-40-0)

## classificazione

Un processo di categorizzazione che aiuta a generare previsioni. I modelli di ML per problemi di classificazione prevedono un valore discreto. I valori discreti sono sempre distinti l'uno dall'altro. Ad esempio, un modello potrebbe dover valutare se in un'immagine è presente o meno un'auto. crittografia lato client

Crittografia dei dati a livello locale, prima che il destinatario li Servizio AWS riceva.

## <span id="page-39-0"></span>Centro di eccellenza cloud (CCoE)

Un team multidisciplinare che guida le iniziative di adozione del cloud in tutta l'organizzazione, tra cui lo sviluppo di best practice per il cloud, la mobilitazione delle risorse, la definizione delle tempistiche di migrazione e la guida dell'organizzazione attraverso trasformazioni su larga scala. Per ulteriori informazioni, consulta i [CCoEpost](https://aws.amazon.com/blogs/enterprise-strategy/tag/ccoe/) sull' Cloud AWS Enterprise Strategy Blog.

## <span id="page-39-1"></span>cloud computing

La tecnologia cloud generalmente utilizzata per l'archiviazione remota di dati e la gestione dei dispositivi IoT. Il cloud computing è generalmente collegato alla tecnologia di [edge computing](#page-45-1).

## modello operativo cloud

In un'organizzazione IT, il modello operativo utilizzato per creare, maturare e ottimizzare uno o più ambienti cloud. Per ulteriori informazioni, consulta [Building your Cloud Operating Model.](https://docs.aws.amazon.com/prescriptive-guidance/latest/strategy-cloud-operating-model/introduction.html)

## fasi di adozione del cloud

Le quattro fasi che le organizzazioni in genere attraversano quando migrano verso Cloud AWS:

- Progetto: esecuzione di alcuni progetti relativi al cloud per scopi di dimostrazione e apprendimento
- Fondamento: effettuare investimenti fondamentali per scalare l'adozione del cloud (ad esempio, creazione di una landing zoneCCoE, definizione di un modello operativo)
- Migrazione: migrazione di singole applicazioni
- Reinvenzione: ottimizzazione di prodotti e servizi e innovazione nel cloud

Queste fasi sono state definite da Stephen Orban nel post del blog The [Journey Toward Cloud-](https://aws.amazon.com/blogs/enterprise-strategy/the-journey-toward-cloud-first-the-stages-of-adoption/)[First & the Stages of Adoption on the Enterprise Strategy.](https://aws.amazon.com/blogs/enterprise-strategy/the-journey-toward-cloud-first-the-stages-of-adoption/) Cloud AWS [Per informazioni su come si](https://docs.aws.amazon.com/prescriptive-guidance/latest/migration-readiness/) [relazionano alla strategia di AWS migrazione, consulta la guida alla preparazione alla migrazione.](https://docs.aws.amazon.com/prescriptive-guidance/latest/migration-readiness/)

#### CMDB

Vedi [database di gestione della configurazione](#page-40-1).

## repository di codice

Una posizione in cui il codice di origine e altri asset, come documentazione, esempi e script, vengono archiviati e aggiornati attraverso processi di controllo delle versioni. Gli archivi cloud comuni includono GitHub oppure Bitbucket Cloud. Ogni versione del codice è denominata branch. In una struttura a microservizi, ogni repository è dedicato a una singola funzionalità. Una singola pipeline CI/CD può utilizzare più repository.

## cache fredda

Una cache del buffer vuota, non ben popolata o contenente dati obsoleti o irrilevanti. Ciò influisce sulle prestazioni perché l'istanza di database deve leggere dalla memoria o dal disco principale, il che richiede più tempo rispetto alla lettura dalla cache del buffer.

## dati freddi

Dati a cui si accede raramente e che in genere sono storici. Quando si eseguono interrogazioni di questo tipo di dati, le interrogazioni lente sono in genere accettabili. Lo spostamento di questi dati su livelli o classi di storage meno costosi e con prestazioni inferiori può ridurre i costi.

## <span id="page-40-2"></span>visione artificiale (CV)

Un campo dell'[intelligenza artificiale](#page-34-0) che utilizza l'apprendimento automatico per analizzare ed estrarre informazioni da formati visivi come immagini e video digitali. Ad esempio, AWS Panorama offre dispositivi che aggiungono CV alle reti di telecamere locali e Amazon SageMaker fornisce algoritmi di elaborazione delle immagini per CV.

## deriva della configurazione

Per un carico di lavoro, una modifica della configurazione rispetto allo stato previsto. Potrebbe causare la non conformità del carico di lavoro e in genere è graduale e involontaria.

## <span id="page-40-1"></span>database CMDB di gestione della configurazione ()

Un repository che archivia e gestisce le informazioni su un database e il relativo ambiente IT, inclusi i componenti hardware e software e le relative configurazioni. In genere si utilizzano i dati provenienti da una CMDB fase di individuazione e analisi del portafoglio durante la migrazione.

## Pacchetto di conformità

Una raccolta di AWS Config regole e azioni correttive che puoi assemblare per personalizzare i controlli di conformità e sicurezza. È possibile distribuire un pacchetto di conformità come singola entità in una regione Account AWS AND o all'interno di un'organizzazione utilizzando un modello. YAML Per ulteriori informazioni, consulta i [Conformance](https://docs.aws.amazon.com/config/latest/developerguide/conformance-packs.html) pack nella documentazione. AWS Config integrazione e distribuzione continua (continuous integration and continuous delivery, CI/CD)

<span id="page-40-0"></span>Il processo di automazione delle fasi di origine, creazione, test, gestione temporanea e produzione del processo di rilascio del software. CI/CD is commonly described as a pipeline. CI/CDpuò aiutarti ad automatizzare i processi, migliorare la produttività, migliorare la qualità del codice e velocizzare le consegne. Per ulteriori informazioni, consulta [Vantaggi della distribuzione continua.](https://docs.aws.amazon.com/whitepapers/latest/practicing-continuous-integration-continuous-delivery/benefits-of-continuous-delivery.html) CD può anche significare continuous deployment (implementazione continua). Per ulteriori informazioni, consulta [Distribuzione continua e implementazione continua a confronto](https://aws.amazon.com/devops/continuous-delivery/).

#### **CV**

Vedi [visione artificiale](#page-40-2).

## D

dati a riposo

Dati stazionari nella rete, ad esempio i dati archiviati. classificazione dei dati

Un processo per identificare e classificare i dati nella rete in base alla loro criticità e sensibilità. È un componente fondamentale di qualsiasi strategia di gestione dei rischi di sicurezza informatica perché consente di determinare i controlli di protezione e conservazione appropriati per i dati. La classificazione dei dati è un componente del pilastro della sicurezza nel AWS Well-Architected Framework. Per ulteriori informazioni, consulta [Classificazione dei dati.](https://docs.aws.amazon.com/wellarchitected/latest/security-pillar/data-classification.html)

#### deriva dei dati

Una variazione significativa tra i dati di produzione e i dati utilizzati per addestrare un modello di machine learning o una modifica significativa dei dati di input nel tempo. La deriva dei dati può ridurre la qualità, l'accuratezza e l'equità complessive nelle previsioni dei modelli ML.

#### dati in transito

Dati che si spostano attivamente attraverso la rete, ad esempio tra le risorse di rete.

## rete di dati

Un framework architettonico che fornisce la proprietà distribuita e decentralizzata dei dati con gestione e governance centralizzate.

## riduzione al minimo dei dati

Il principio della raccolta e del trattamento dei soli dati strettamente necessari. Praticare la riduzione al minimo dei dati in the Cloud AWS può ridurre i rischi per la privacy, i costi e l'impronta di carbonio delle analisi.

## perimetro dei dati

Una serie di barriere preventive nell' AWS ambiente che aiutano a garantire che solo le identità attendibili accedano alle risorse attendibili delle reti previste. Per ulteriori informazioni, consulta [Building a data perimeter](https://docs.aws.amazon.com/whitepapers/latest/building-a-data-perimeter-on-aws/building-a-data-perimeter-on-aws.html) on. AWS

#### pre-elaborazione dei dati

Trasformare i dati grezzi in un formato che possa essere facilmente analizzato dal modello di ML. La pre-elaborazione dei dati può comportare la rimozione di determinate colonne o righe e l'eliminazione di valori mancanti, incoerenti o duplicati.

#### provenienza dei dati

Il processo di tracciamento dell'origine e della cronologia dei dati durante il loro ciclo di vita, ad esempio il modo in cui i dati sono stati generati, trasmessi e archiviati.

#### soggetto dei dati

Un individuo i cui dati vengono raccolti ed elaborati.

#### <span id="page-42-2"></span>data warehouse

Un sistema di gestione dei dati che supporta la business intelligence, come l'analisi. I data warehouse contengono in genere grandi quantità di dati storici e vengono generalmente utilizzati per interrogazioni e analisi.

<span id="page-42-0"></span>linguaggio di definizione del database () DDL

<span id="page-42-1"></span>Istruzioni o comandi per creare o modificare la struttura di tabelle e oggetti in un database. linguaggio di manipolazione del database () DML

Istruzioni o comandi per modificare (inserire, aggiornare ed eliminare) informazioni in un database.

#### DDL

Vedi [linguaggio di definizione del database](#page-42-0).

#### deep ensemble

Combinare più modelli di deep learning per la previsione. È possibile utilizzare i deep ensemble per ottenere una previsione più accurata o per stimare l'incertezza nelle previsioni.

#### deep learning

Un sottocampo del ML che utilizza più livelli di reti neurali artificiali per identificare la mappatura tra i dati di input e le variabili target di interesse.

#### defense-in-depth

Un approccio alla sicurezza delle informazioni in cui una serie di meccanismi e controlli di sicurezza sono accuratamente stratificati su una rete di computer per proteggere la riservatezza, l'integrità e la disponibilità della rete e dei dati al suo interno. Quando si adotta questa strategia AWS, si aggiungono più controlli a diversi livelli della AWS Organizations struttura per proteggere le risorse. Ad esempio, un defense-in-depth approccio potrebbe combinare l'autenticazione a più fattori, la segmentazione della rete e la crittografia.

#### amministratore delegato

In AWS Organizations, un servizio compatibile può registrare un account AWS membro per amministrare gli account dell'organizzazione e gestire le autorizzazioni per quel servizio. Questo account è denominato amministratore delegato per quel servizio specifico. Per ulteriori informazioni e un elenco di servizi compatibili, consulta [Servizi che funzionano con AWS](https://docs.aws.amazon.com/organizations/latest/userguide/orgs_integrate_services_list.html)  [Organizations](https://docs.aws.amazon.com/organizations/latest/userguide/orgs_integrate_services_list.html) nella documentazione di AWS Organizations .

#### implementazione

Il processo di creazione di un'applicazione, di nuove funzionalità o di correzioni di codice disponibili nell'ambiente di destinazione. L'implementazione prevede l'applicazione di modifiche in una base di codice, seguita dalla creazione e dall'esecuzione di tale base di codice negli ambienti applicativi.

Ambiente di sviluppo

## [Vedi ambiente.](#page-46-0)

<span id="page-43-1"></span>controllo di rilevamento

Un controllo di sicurezza progettato per rilevare, registrare e avvisare dopo che si è verificato un evento. Questi controlli rappresentano una seconda linea di difesa e avvisano l'utente in caso di eventi di sicurezza che aggirano i controlli preventivi in vigore. Per ulteriori informazioni, consulta [Controlli di rilevamento](https://docs.aws.amazon.com/prescriptive-guidance/latest/aws-security-controls/detective-controls.html) in Implementazione dei controlli di sicurezza in AWS.

<span id="page-43-0"></span>mappatura del flusso di valore di sviluppo () DVSM

Un processo utilizzato per identificare e dare priorità ai vincoli che influiscono negativamente sulla velocità e sulla qualità nel ciclo di vita dello sviluppo del software. DVSMestende il processo di mappatura del flusso di valore originariamente progettato per pratiche di produzione snella. Si concentra sulle fasi e sui team necessari per creare e trasferire valore attraverso il processo di sviluppo del software.

## gemello digitale

Una rappresentazione virtuale di un sistema reale, ad esempio un edificio, una fabbrica, un'attrezzatura industriale o una linea di produzione. I gemelli digitali supportano la manutenzione predittiva, il monitoraggio remoto e l'ottimizzazione della produzione.

#### tabella delle dimensioni

In uno [schema a stella,](#page-69-0) una tabella più piccola che contiene gli attributi dei dati quantitativi in una tabella dei fatti. Gli attributi della tabella delle dimensioni sono in genere campi di testo o numeri discreti che si comportano come testo. Questi attributi vengono comunemente utilizzati per il vincolo delle query, il filtraggio e l'etichettatura dei set di risultati.

#### <span id="page-44-0"></span>disastro

Un evento che impedisce a un carico di lavoro o a un sistema di raggiungere gli obiettivi aziendali nella sua sede principale di implementazione. Questi eventi possono essere disastri naturali, guasti tecnici o il risultato di azioni umane, come errori di configurazione involontari o attacchi di malware.

## <span id="page-44-1"></span>disaster recovery (DR)

La strategia e il processo utilizzati per ridurre al minimo i tempi di inattività e la perdita di dati causati da un [disastro.](#page-44-0) Per ulteriori informazioni, consulta [Disaster Recovery of Workloads su](https://docs.aws.amazon.com/whitepapers/latest/disaster-recovery-workloads-on-aws/disaster-recovery-workloads-on-aws.html)  [AWS: Recovery in the Cloud in the AWS Well-Architected](https://docs.aws.amazon.com/whitepapers/latest/disaster-recovery-workloads-on-aws/disaster-recovery-workloads-on-aws.html) Framework.

DML

Vedi linguaggio di manipolazione [del database](#page-42-1).

progettazione basata sul dominio

Un approccio allo sviluppo di un sistema software complesso collegandone i componenti a domini in evoluzione, o obiettivi aziendali principali, perseguiti da ciascun componente. Questo concetto è stato introdotto da Eric Evans nel suo libro,Domain-Driven Design: Tackling Complexity in the Heart of Software (Boston: Addison-Wesley Professional, 2003). [Per informazioni su come](https://docs.aws.amazon.com/prescriptive-guidance/latest/modernization-aspnet-web-services/considerations.html)  [utilizzare la progettazione basata sul dominio con lo strangler fig pattern, vedi Modernizing legacy](https://docs.aws.amazon.com/prescriptive-guidance/latest/modernization-aspnet-web-services/considerations.html)  [Microsoft. ASP NET\(ASMX\) servizi web in modo incrementale utilizzando contenitori e Amazon](https://docs.aws.amazon.com/prescriptive-guidance/latest/modernization-aspnet-web-services/considerations.html) [API Gateway.](https://docs.aws.amazon.com/prescriptive-guidance/latest/modernization-aspnet-web-services/considerations.html)

## DOTT.

## Vedi [disaster recovery.](#page-44-1)

rilevamento della deriva

Tracciamento delle deviazioni da una configurazione di base. Ad esempio, puoi utilizzarlo AWS CloudFormation per [rilevare la deriva nelle risorse di sistema](https://docs.aws.amazon.com/AWSCloudFormation/latest/UserGuide/using-cfn-stack-drift.html) oppure puoi usarlo AWS Control Tower per [rilevare cambiamenti nella tua landing zone](https://docs.aws.amazon.com/controltower/latest/userguide/drift.html) che potrebbero influire sulla conformità ai requisiti di governance.

## DVSM

Vedi la [mappatura del flusso di valore dello sviluppo.](#page-43-0)

## E

## EDA

Vedi l'[analisi esplorativa dei dati.](#page-47-0)

## <span id="page-45-1"></span>edge computing

La tecnologia che aumenta la potenza di calcolo per i dispositivi intelligenti all'edge di una rete IoT. Rispetto al [cloud computing, l'edge computing](#page-39-1) può ridurre la latenza di comunicazione e migliorare i tempi di risposta.

## crittografia

Un processo di elaborazione che trasforma i dati in chiaro, leggibili dall'uomo, in testo cifrato. chiave crittografica

<span id="page-45-0"></span>Una stringa crittografica di bit randomizzati generata da un algoritmo di crittografia. Le chiavi possono variare di lunghezza e ogni chiave è progettata per essere imprevedibile e univoca. endianità

L'ordine in cui i byte vengono archiviati nella memoria del computer. I sistemi big-endian memorizzano per primo il byte più importante. I sistemi little-endian memorizzano per primo il byte meno importante.

## endpoint

[Vedi](#page-68-0) service endpoint.

## servizio endpoint

Un servizio che puoi ospitare in un cloud privato virtuale (VPC) per condividerlo con altri utenti. È possibile creare un servizio endpoint con AWS PrivateLink e concedere autorizzazioni ad altri Account AWS o a AWS Identity and Access Management (IAM) principali. Questi account o responsabili possono connettersi al servizio endpoint in modo privato creando endpoint di interfaccia. VPC Per ulteriori informazioni, consulta [Creare un servizio endpoint](https://docs.aws.amazon.com/vpc/latest/privatelink/create-endpoint-service.html) nella documentazione di Amazon Virtual Private Cloud (AmazonVPC).

### <span id="page-46-1"></span>pianificazione delle risorse aziendali () ERP

Un sistema che automatizza e gestisce i processi aziendali chiave (come la contabilità e [MESl](#page-54-1)a gestione dei progetti) per un'azienda.

#### crittografia envelope

Il processo di crittografia di una chiave di crittografia con un'altra chiave di crittografia. Per ulteriori informazioni, vedete [Envelope encryption](https://docs.aws.amazon.com/kms/latest/developerguide/concepts.html#enveloping) nella documentazione AWS Key Management Service (AWS KMS).

#### <span id="page-46-0"></span>ambiente

Un'istanza di un'applicazione in esecuzione. Di seguito sono riportati i tipi di ambiente più comuni nel cloud computing:

- ambiente di sviluppo: un'istanza di un'applicazione in esecuzione disponibile solo per il team principale responsabile della manutenzione dell'applicazione. Gli ambienti di sviluppo vengono utilizzati per testare le modifiche prima di promuoverle negli ambienti superiori. Questo tipo di ambiente viene talvolta definito ambiente di test.
- ambienti inferiori: tutti gli ambienti di sviluppo di un'applicazione, ad esempio quelli utilizzati per le build e i test iniziali.
- ambiente di produzione: un'istanza di un'applicazione in esecuzione a cui gli utenti finali possono accedere. In una pipeline CI/CD, l'ambiente di produzione è l'ultimo ambiente di implementazione.
- ambienti superiori: tutti gli ambienti a cui possono accedere utenti diversi dal team di sviluppo principale. Si può trattare di un ambiente di produzione, ambienti di preproduzione e ambienti per i test di accettazione da parte degli utenti.

## epica

Nelle metodologie agili, categorie funzionali che aiutano a organizzare e dare priorità al lavoro. Le epiche forniscono una descrizione di alto livello dei requisiti e delle attività di implementazione. Ad esempio, le epopee relative AWS CAF alla sicurezza includono la gestione delle identità e degli accessi, i controlli investigativi, la sicurezza dell'infrastruttura, la protezione dei dati e la risposta agli incidenti. Per ulteriori informazioni sulle epiche, consulta la strategia di migrazione AWS , consulta la [guida all'implementazione del programma](https://docs.aws.amazon.com/prescriptive-guidance/latest/migration-program-implementation/).

#### ERP

Vedi la [pianificazione delle risorse aziendali](#page-46-1).

### <span id="page-47-0"></span>analisi esplorativa dei dati () EDA

Il processo di analisi di un set di dati per comprenderne le caratteristiche principali. Si raccolgono o si aggregano dati e quindi si eseguono indagini iniziali per trovare modelli, rilevare anomalie e verificare ipotesi. EDAviene eseguita calcolando statistiche riassuntive e creando visualizzazioni di dati.

# F

#### tabella dei fatti

Il tavolo centrale in uno [schema a stella.](#page-69-0) Memorizza dati quantitativi sulle operazioni aziendali. In genere, una tabella dei fatti contiene due tipi di colonne: quelle che contengono misure e quelle che contengono una chiave esterna per una tabella di dimensioni.

#### fallire velocemente

Una filosofia che utilizza test frequenti e incrementali per ridurre il ciclo di vita dello sviluppo. È una parte fondamentale di un approccio agile.

limite di isolamento dei guasti

Nel Cloud AWS, un limite come una zona di disponibilità Regione AWS, un piano di controllo o un piano dati che limita l'effetto di un errore e aiuta a migliorare la resilienza dei carichi di lavoro. Per ulteriori informazioni, consulta [AWS Fault](https://docs.aws.amazon.com/whitepapers/latest/aws-fault-isolation-boundaries/abstract-and-introduction.html) Isolation Boundaries.

ramo di funzionalità

#### Vedi [filiale.](#page-37-1)

#### caratteristiche

I dati di input che usi per fare una previsione. Ad esempio, in un contesto di produzione, le caratteristiche potrebbero essere immagini acquisite periodicamente dalla linea di produzione.

#### importanza delle caratteristiche

Quanto è importante una caratteristica per le previsioni di un modello. Di solito viene espresso come punteggio numerico che può essere calcolato con varie tecniche, come Shapley Additive Explanations (SHAP) e gradienti integrati. Per ulteriori informazioni, vedere Interpretabilità del modello di [machine](https://docs.aws.amazon.com/prescriptive-guidance/latest/ml-model-interpretability/overview.html) learning con:.AWS

trasformazione delle funzionalità

Per ottimizzare i dati per il processo di machine learning, incluso l'arricchimento dei dati con fonti aggiuntive, il dimensionamento dei valori o l'estrazione di più set di informazioni da un singolo campo di dati. Ciò consente al modello di ML di trarre vantaggio dai dati. Ad esempio, se suddividi la data "2021-05-27 00:15:37" in "2021", "maggio", "giovedì" e "15", puoi aiutare l'algoritmo di apprendimento ad apprendere modelli sfumati associati a diversi componenti dei dati.

FGAC

Vedi Controllo [granulare](#page-48-1) degli accessi.

<span id="page-48-1"></span>controllo granulare degli accessi () FGAC

L'uso di più condizioni per consentire o rifiutare una richiesta di accesso.

migrazione flash-cut

Un metodo di migrazione del database che utilizza la replica continua dei dati tramite l'[acquisizione dei dati delle modifiche](#page-38-0) per migrare i dati nel più breve tempo possibile, anziché utilizzare un approccio graduale. L'obiettivo è ridurre al minimo i tempi di inattività.

# G

## blocco geografico

Vedi [restrizioni geografiche.](#page-48-2)

<span id="page-48-2"></span>limitazioni geografiche (blocco geografico)

In Amazon CloudFront, un'opzione per impedire agli utenti di determinati paesi di accedere alle distribuzioni di contenuti. Puoi utilizzare un elenco consentito o un elenco di blocco per specificare i paesi approvati e vietati. Per ulteriori informazioni, consulta [Limitare la distribuzione geografica](https://docs.aws.amazon.com/AmazonCloudFront/latest/DeveloperGuide/georestrictions.html)  [dei contenuti](https://docs.aws.amazon.com/AmazonCloudFront/latest/DeveloperGuide/georestrictions.html) nella CloudFront documentazione.

## Flusso di lavoro di GitFlow

Un approccio in cui gli ambienti inferiori e superiori utilizzano rami diversi in un repository di codice di origine. Il flusso di lavoro Gitflow è considerato obsoleto e il flusso di lavoro [basato su trunk è](#page-71-0)  [l'approccio moderno e preferito.](#page-71-0)

## <span id="page-48-0"></span>strategia greenfield

L'assenza di infrastrutture esistenti in un nuovo ambiente. Quando si adotta una strategia greenfield per un'architettura di sistema, è possibile selezionare tutte le nuove tecnologie senza il vincolo della compatibilità con l'infrastruttura esistente, nota anche come [brownfield.](#page-37-2) Per l'espansione dell'infrastruttura esistente, è possibile combinare strategie brownfield e greenfield.

### guardrail

Una regola di alto livello che aiuta a governare le risorse, le politiche e la conformità tra le unità organizzative (). OUs I guardrail preventivi applicano le policy per garantire l'allineamento agli standard di conformità. Vengono implementate utilizzando le politiche di controllo del servizio e i limiti delle IAM autorizzazioni. I guardrail di rilevamento rilevano le violazioni delle policy e i problemi di conformità e generano avvisi per porvi rimedio. Sono implementati utilizzando Amazon AWS Config AWS Security Hub GuardDuty AWS Trusted Advisor, Amazon Inspector e controlli personalizzati AWS Lambda .

# H

#### AH

Vedi [disponibilità elevata](#page-49-0).

migrazione di database eterogenea

Migrazione del database di origine in un database di destinazione che utilizza un motore di database diverso (ad esempio, da Oracle ad Amazon Aurora). La migrazione eterogenea fa in genere parte di uno sforzo di riprogettazione e la conversione dello schema può essere un'attività complessa. [AWS offre AWS SCT](https://docs.aws.amazon.com/SchemaConversionTool/latest/userguide/CHAP_Welcome.html) che aiuta con le conversioni dello schema.

## <span id="page-49-0"></span>alta disponibilità (HA)

La capacità di un carico di lavoro di funzionare in modo continuo, senza intervento, in caso di sfide o disastri. I sistemi HA sono progettati per il failover automatico, fornire costantemente prestazioni di alta qualità e gestire carichi e guasti diversi con un impatto minimo sulle prestazioni.

#### modernizzazione storica

Un approccio utilizzato per modernizzare e aggiornare i sistemi di tecnologia operativa (OT) per soddisfare meglio le esigenze dell'industria manifatturiera. Uno storico è un tipo di database utilizzato per raccogliere e archiviare dati da varie fonti in una fabbrica.

#### migrazione di database omogenea

Migrazione del database di origine in un database di destinazione che condivide lo stesso motore di database (ad esempio, da Microsoft SQL Server ad Amazon RDS for SQL Server). La migrazione omogenea fa in genere parte di un'operazione di rehosting o ridefinizione della piattaforma. Per migrare lo schema è possibile utilizzare le utilità native del database.

#### dati caldi

Dati a cui si accede frequentemente, ad esempio dati in tempo reale o dati di traduzione recenti. Questi dati richiedono in genere un livello o una classe di storage ad alte prestazioni per fornire risposte rapide alle query.

#### hotfix

Una soluzione urgente per un problema critico in un ambiente di produzione. A causa della sua urgenza, un hotfix viene in genere creato al di fuori del tipico DevOps flusso di lavoro di rilascio.

#### periodo di hypercare

Subito dopo la conversione, il periodo di tempo in cui un team di migrazione gestisce e monitora le applicazioni migrate nel cloud per risolvere eventuali problemi. In genere, questo periodo dura da 1 a 4 giorni. Al termine del periodo di hypercare, il team addetto alla migrazione in genere trasferisce la responsabilità delle applicazioni al team addetto alle operazioni cloud.

## I

#### IaC

Considera [l'infrastruttura come codice.](#page-51-0)

<span id="page-50-0"></span>Policy basata su identità

Una politica allegata a uno o più IAM principi che definisce le relative autorizzazioni all'interno dell' Cloud AWS ambiente.

#### applicazione inattiva

Un'applicazione con un utilizzo medio CPU e della memoria compreso tra il 5 e il 20% in un periodo di 90 giorni. In un progetto di migrazione, è normale ritirare queste applicazioni o mantenerle on-premise.

#### IIoT

Vedi [Industrial Internet of Things.](#page-51-1)

#### <span id="page-51-2"></span>infrastruttura immutabile

Un modello che implementa una nuova infrastruttura per i carichi di lavoro di produzione anziché aggiornare, applicare patch o modificare l'infrastruttura esistente. [Le infrastrutture immutabili](#page-58-0)  [sono intrinsecamente più coerenti, affidabili e prevedibili delle infrastrutture mutabili.](#page-58-0) Per ulteriori informazioni, consulta la best practice [Deploy using immutable infrastructure in Well-Architected](https://docs.aws.amazon.com/wellarchitected/latest/reliability-pillar/rel_tracking_change_management_immutable_infrastructure.html) AWS Framework.

in entrata (ingresso) VPC

In un'architettura AWS multi-account, VPC che accetta, ispeziona e indirizza le connessioni di rete dall'esterno di un'applicazione. La [AWS Security Reference Architecture](https://docs.aws.amazon.com/prescriptive-guidance/latest/security-reference-architecture/network.html) consiglia di configurare l'account di rete con funzionalità in entrata, in uscita e di ispezione VPCs per proteggere l'interfaccia bidirezionale tra l'applicazione e Internet in generale.

## migrazione incrementale

Una strategia di conversione in cui si esegue la migrazione dell'applicazione in piccole parti anziché eseguire una conversione singola e completa. Ad esempio, inizialmente potresti spostare solo alcuni microservizi o utenti nel nuovo sistema. Dopo aver verificato che tutto funzioni correttamente, puoi spostare in modo incrementale microservizi o utenti aggiuntivi fino alla disattivazione del sistema legacy. Questa strategia riduce i rischi associati alle migrazioni di grandi dimensioni.

### <span id="page-51-3"></span>Industria 4.0

Un termine introdotto da [Klaus Schwab](https://www.weforum.org/about/klaus-schwab/) nel 2016 per riferirsi alla modernizzazione dei processi di produzione attraverso progressi in termini di connettività, dati in tempo reale, automazione, analisi e AI/ML.

#### infrastruttura

Tutte le risorse e gli asset contenuti nell'ambiente di un'applicazione.

## <span id="page-51-0"></span>infrastruttura come codice (IaC)

Il processo di provisioning e gestione dell'infrastruttura di un'applicazione tramite un insieme di file di configurazione. Il processo IaC è progettato per aiutarti a centralizzare la gestione dell'infrastruttura, a standardizzare le risorse e a dimensionare rapidamente, in modo che i nuovi ambienti siano ripetibili, affidabili e coerenti.

#### <span id="page-51-1"></span>Internet delle cose industriale () IIoT

L'uso di sensori e dispositivi connessi a Internet nei settori industriali, come quello manifatturiero, energetico, automobilistico, sanitario, delle scienze della vita e dell'agricoltura. Per ulteriori

informazioni, vedere [Building an industrial Internet of Things \(IIoT\) strategia di trasformazione](https://docs.aws.amazon.com/prescriptive-guidance/latest/strategy-iiot-transformation/welcome.html) [digitale](https://docs.aws.amazon.com/prescriptive-guidance/latest/strategy-iiot-transformation/welcome.html).

#### ispezione VPC

In un'architettura AWS multi-account, un'architettura centralizzata VPC che gestisce le ispezioni del traffico di rete tra VPCs (nello stesso o in modo diverso Regioni AWS), Internet e le reti locali. La [AWS Security Reference Architecture](https://docs.aws.amazon.com/prescriptive-guidance/latest/security-reference-architecture/network.html) consiglia di configurare l'account di rete con funzioni in entrata, in uscita e di ispezione VPCs per proteggere l'interfaccia bidirezionale tra l'applicazione e la rete Internet in generale.

#### <span id="page-52-0"></span>Internet of Things (IoT)

La rete di oggetti fisici connessi con sensori o processori incorporati che comunicano con altri dispositivi e sistemi tramite Internet o una rete di comunicazione locale. Per ulteriori informazioni, consulta [Cos'è l'IoT?](https://aws.amazon.com/what-is/iot/)

#### interpretabilità

Una caratteristica di un modello di machine learning che descrive il grado in cui un essere umano è in grado di comprendere in che modo le previsioni del modello dipendono dai suoi input. Per ulteriori informazioni, vedere Interpretabilità del modello di [machine learning](https://docs.aws.amazon.com/prescriptive-guidance/latest/ml-model-interpretability/) con. AWS

#### IoT

Vedi [Internet of Things.](#page-52-0)

```
Libreria di informazioni IT (ITIL)
```
Una serie di best practice per offrire servizi IT e allinearli ai requisiti aziendali. ITILfornisce le basi perITSM.

#### <span id="page-52-2"></span>gestione dei servizi IT (ITSM)

Attività associate alla progettazione, implementazione, gestione e supporto dei servizi IT per un'organizzazione. Per informazioni sull'integrazione delle operazioni cloud con ITSM gli strumenti, consulta la [guida all'integrazione delle operazioni](https://docs.aws.amazon.com/prescriptive-guidance/latest/migration-operations-integration/tools-integration.html).

### ITIL

Consulta [la libreria di informazioni IT.](#page-52-1)

#### ITSM

Vedi [Gestione dei servizi IT.](#page-52-2)

# L

<span id="page-53-0"></span>controllo degli accessi basato su etichette () LBAC

Un'implementazione del controllo di accesso obbligatorio (MAC) in cui agli utenti e ai dati stessi viene assegnato esplicitamente un valore di etichetta di sicurezza. L'intersezione tra l'etichetta di sicurezza dell'utente e l'etichetta di sicurezza dei dati determina quali righe e colonne possono essere visualizzate dall'utente.

## zona di destinazione

Una landing zone è un AWS ambiente multi-account ben progettato, scalabile e sicuro. Questo è un punto di partenza dal quale le organizzazioni possono avviare e distribuire rapidamente carichi di lavoro e applicazioni con fiducia nel loro ambiente di sicurezza e infrastruttura. Per ulteriori informazioni sulle zone di destinazione, consulta la sezione [Configurazione di un ambiente AWS](https://docs.aws.amazon.com/prescriptive-guidance/latest/migration-aws-environment/welcome.html)  [multi-account sicuro e scalabile.](https://docs.aws.amazon.com/prescriptive-guidance/latest/migration-aws-environment/welcome.html)

migrazione su larga scala

Una migrazione di 300 o più server.

## LBAC

[Vedi Controllo degli accessi basato su etichette.](#page-53-0)

Privilegio minimo

La best practice di sicurezza per la concessione delle autorizzazioni minime richieste per eseguire un'attività. Per ulteriori informazioni, consulta [Applicare le autorizzazioni con privilegi minimi nella](https://docs.aws.amazon.com/IAM/latest/UserGuide/best-practices.html#grant-least-privilege)  [documentazione](https://docs.aws.amazon.com/IAM/latest/UserGuide/best-practices.html#grant-least-privilege). IAM

eseguire il rehosting (lift and shift)

## [Vedi 7 R.](#page-32-0)

sistema little-endian

Un sistema che memorizza per primo il byte meno importante. Vedi anche [endianità](#page-45-0).

ambienti inferiori

[Vedi ambiente.](#page-46-0)

# M

## <span id="page-54-2"></span>machine learning (ML)

Un tipo di intelligenza artificiale che utilizza algoritmi e tecniche per il riconoscimento e l'apprendimento di schemi. Il machine learning analizza e apprende dai dati registrati, come i dati dell'Internet delle cose (IoT), per generare un modello statistico basato su modelli. Per ulteriori informazioni, consulta la sezione [Machine learning](https://aws.amazon.com/what-is/machine-learning/).

ramo principale

Vedi [filiale.](#page-37-1)

#### <span id="page-54-0"></span>malware

Software progettato per compromettere la sicurezza o la privacy del computer. Il malware potrebbe interrompere i sistemi informatici, divulgare informazioni sensibili o ottenere accessi non autorizzati. Esempi di malware includono virus, worm, ransomware, trojan horse, spyware e keylogger.

## servizi gestiti

Servizi AWS per cui AWS gestisce il livello di infrastruttura, il sistema operativo e le piattaforme e si accede agli endpoint per archiviare e recuperare i dati. Amazon Simple Storage Service (Amazon S3) Simple Storage Service (Amazon S3) e Amazon DynamoDB sono esempi di servizi gestiti. Questi sono noti anche come servizi astratti.

<span id="page-54-1"></span>sistema di esecuzione della produzione () MES

Un sistema software per tracciare, monitorare, documentare e controllare i processi di produzione che convertono le materie prime in prodotti finiti in officina.

#### **MAP**

Vedi [Migration Acceleration Program.](#page-55-0)

#### meccanismo

Un processo completo in cui si crea uno strumento, si promuove l'adozione dello strumento e quindi si esaminano i risultati per apportare le modifiche. Un meccanismo è un ciclo che si rafforza e si migliora man mano che funziona. Per ulteriori informazioni, consulta [Creazione di meccanismi](https://docs.aws.amazon.com/wellarchitected/latest/operational-readiness-reviews/building-mechanisms.html)  [nel AWS Well-Architected](https://docs.aws.amazon.com/wellarchitected/latest/operational-readiness-reviews/building-mechanisms.html) Framework.

#### account membro

Tutti gli account Account AWS diversi dall'account di gestione che fanno parte di un'organizzazione in. AWS Organizations Un account può essere membro di una sola organizzazione alla volta.

#### MES

Vedi [Manufacturing Execution System.](#page-54-1)

#### <span id="page-55-1"></span>Trasporto di telemetria in accodamento dei messaggi () MQTT

[Un protocollo di comunicazione machine-to-machine \(M2M\) leggero, basato sul modello di](#page-52-0) [pubblicazione/sottoscrizion](#page-63-0)[e, per dispositivi IoT con risorse limitate.](#page-52-0)

#### microservizio

Un servizio piccolo e indipendente che comunica tramite canali ben definiti ed è in genere di proprietà di piccoli team autonomi. APIs Ad esempio, un sistema assicurativo potrebbe includere microservizi che si riferiscono a funzionalità aziendali, come vendite o marketing, o sottodomini, come acquisti, reclami o analisi. I vantaggi dei microservizi includono agilità, dimensionamento flessibile, facilità di implementazione, codice riutilizzabile e resilienza. Per ulteriori informazioni, consulta [Integrazione dei microservizi utilizzando servizi serverless](https://docs.aws.amazon.com/prescriptive-guidance/latest/modernization-integrating-microservices/welcome.html). AWS

#### architettura di microservizi

Un approccio alla creazione di un'applicazione con componenti indipendenti che eseguono ogni processo applicativo come microservizio. Questi microservizi comunicano attraverso un'interfaccia ben definita utilizzando sistemi leggeri. APIs Ogni microservizio in questa architettura può essere aggiornato, distribuito e dimensionato per soddisfare la richiesta di funzioni specifiche di un'applicazione. Per ulteriori informazioni, vedere [Implementazione dei microservizi](https://docs.aws.amazon.com/whitepapers/latest/microservices-on-aws/microservices-on-aws.html) su. AWS

<span id="page-55-0"></span>Programma MAP di accelerazione della migrazione ()

Un AWS programma che fornisce consulenza, formazione e servizi per aiutare le organizzazioni a costruire una solida base operativa per il passaggio al cloud e per contribuire a compensare il costo iniziale delle migrazioni. MAPinclude una metodologia di migrazione per eseguire le migrazioni precedenti in modo metodico e un set di strumenti per automatizzare e accelerare gli scenari di migrazione comuni.

#### migrazione su larga scala

Il processo di trasferimento della maggior parte del portfolio di applicazioni sul cloud avviene a ondate, con più applicazioni trasferite a una velocità maggiore in ogni ondata. Questa fase utilizza le migliori pratiche e le lezioni apprese nelle fasi precedenti per implementare una

fabbrica di migrazione di team, strumenti e processi per semplificare la migrazione dei carichi di lavoro attraverso l'automazione e la distribuzione agile. Questa è la terza fase della [strategia di](https://docs.aws.amazon.com/prescriptive-guidance/latest/strategy-migration/)  [migrazione AWS](https://docs.aws.amazon.com/prescriptive-guidance/latest/strategy-migration/).

#### fabbrica di migrazione

Team interfunzionali che semplificano la migrazione dei carichi di lavoro attraverso approcci automatizzati e agili. I team di Migration Factory includono in genere operazioni, analisti e proprietari aziendali, ingegneri addetti alla migrazione, sviluppatori e DevOps professionisti che lavorano nell'ambito degli sprint. Tra il 20% e il 50% di un portfolio di applicazioni aziendali è costituito da schemi ripetuti che possono essere ottimizzati con un approccio di fabbrica. Per ulteriori informazioni, consulta la [discussione sulle fabbriche di migrazione](https://docs.aws.amazon.com/prescriptive-guidance/latest/strategy-migration/migrations-phase.html) e la [Guida alla fabbrica](https://docs.aws.amazon.com/prescriptive-guidance/latest/migration-factory-cloudendure/welcome.html)  [di migrazione al cloud](https://docs.aws.amazon.com/prescriptive-guidance/latest/migration-factory-cloudendure/welcome.html) in questo set di contenuti.

#### metadati di migrazione

Le informazioni sull'applicazione e sul server necessarie per completare la migrazione. Ogni modello di migrazione richiede un set diverso di metadati di migrazione. Esempi di metadati di migrazione includono la sottorete, il gruppo di sicurezza e l'account di destinazione. AWS modello di migrazione

Un'attività di migrazione ripetibile che descrive in dettaglio la strategia di migrazione, la destinazione della migrazione e l'applicazione o il servizio di migrazione utilizzati. Esempio: riorganizza la migrazione su Amazon EC2 con AWS Application Migration Service.

#### <span id="page-56-0"></span>Valutazione del portafoglio di migrazione () MPA

Uno strumento online che fornisce informazioni per la convalida del business case per la migrazione a. Cloud AWS MPAfornisce una valutazione dettagliata del portafoglio (dimensionamento corretto dei server, prezzi, TCO confronti, analisi dei costi di migrazione) e pianificazione della migrazione (analisi e raccolta dei dati delle applicazioni, raggruppamento delle applicazioni, prioritizzazione delle migrazioni e pianificazione delle ondate). Lo [MPAstrumento](https://mpa.accelerate.amazonaws.com/) (richiede l'accesso) è disponibile gratuitamente per tutti i consulenti e i consulenti partner. AWS APN

Valutazione della preparazione alla migrazione () MRA

Il processo di acquisizione di informazioni sullo stato di preparazione al cloud di un'organizzazione, l'identificazione dei punti di forza e di debolezza e la creazione di un piano d'azione per colmare le lacune identificate, utilizzando il. AWS CAF Per ulteriori informazioni, consulta la [guida di preparazione alla migrazione](https://docs.aws.amazon.com/prescriptive-guidance/latest/migration-readiness/welcome.html). MR[Aè la prima fase della strategia di](https://docs.aws.amazon.com/prescriptive-guidance/latest/strategy-migration/)  [migrazione.AWS](https://docs.aws.amazon.com/prescriptive-guidance/latest/strategy-migration/)

#### strategia di migrazione

L'approccio utilizzato per migrare un carico di lavoro verso. Cloud AWS Per ulteriori informazioni, consulta la voce [7 R](#page-32-0) in questo glossario e consulta [Mobilita la tua organizzazione per](https://docs.aws.amazon.com/prescriptive-guidance/latest/strategy-migration/welcome.html) accelerare le migrazioni su larga scala.

#### ML

## [Vedi machine learning.](#page-54-2)

## modernizzazione

Trasformazione di un'applicazione obsoleta (legacy o monolitica) e della relativa infrastruttura in un sistema agile, elastico e altamente disponibile nel cloud per ridurre i costi, aumentare l'efficienza e sfruttare le innovazioni. Per ulteriori informazioni, vedere [Strategia per la](https://docs.aws.amazon.com/prescriptive-guidance/latest/strategy-modernizing-applications/)  [modernizzazione delle applicazioni in](https://docs.aws.amazon.com/prescriptive-guidance/latest/strategy-modernizing-applications/). Cloud AWS

valutazione della preparazione alla modernizzazione

Una valutazione che aiuta a determinare la preparazione alla modernizzazione delle applicazioni di un'organizzazione, identifica vantaggi, rischi e dipendenze e determina in che misura l'organizzazione può supportare lo stato futuro di tali applicazioni. Il risultato della valutazione è uno schema dell'architettura di destinazione, una tabella di marcia che descrive in dettaglio le fasi di sviluppo e le tappe fondamentali del processo di modernizzazione e un piano d'azione per colmare le lacune identificate. Per ulteriori informazioni, vedere [Valutazione della preparazione](https://docs.aws.amazon.com/prescriptive-guidance/latest/modernization-assessing-applications/)  [alla modernizzazione per](https://docs.aws.amazon.com/prescriptive-guidance/latest/modernization-assessing-applications/) le applicazioni in. Cloud AWS

applicazioni monolitiche (monoliti)

Applicazioni eseguite come un unico servizio con processi strettamente collegati. Le applicazioni monolitiche presentano diversi inconvenienti. Se una funzionalità dell'applicazione registra un picco di domanda, l'intera architettura deve essere dimensionata. L'aggiunta o il miglioramento delle funzionalità di un'applicazione monolitica diventa inoltre più complessa man mano che la base di codice cresce. Per risolvere questi problemi, puoi utilizzare un'architettura di microservizi. Per ulteriori informazioni, consulta la sezione [Scomposizione dei monoliti in microservizi.](https://docs.aws.amazon.com/prescriptive-guidance/latest/modernization-decomposing-monoliths/welcome.html)

MPA

Vedi [Migration Portfolio Assessment.](#page-56-0)

## MQTT

Vedi [Message Queuing Telemetry](#page-55-1) Transport.

classificazione multiclasse

Un processo che aiuta a generare previsioni per più classi (prevedendo uno o più di due risultati). Ad esempio, un modello di machine learning potrebbe chiedere "Questo prodotto è un libro, un'auto o un telefono?" oppure "Quale categoria di prodotti è più interessante per questo cliente?" infrastruttura mutabile

<span id="page-58-0"></span>Un modello che aggiorna e modifica l'infrastruttura esistente per i carichi di lavoro di produzione. Per migliorare la coerenza, l'affidabilità e la prevedibilità, il AWS Well-Architected Framework consiglia l'uso di un'infrastruttura [immutabile](#page-51-2) come best practice.

# $\Omega$

## OAC

[Vedi](#page-60-0) Origin Access Control.

## OAI

Vedi [Origin Access Identity](#page-60-1).

**OCM** 

Vedi [gestione delle modifiche organizzative](#page-59-0).

migrazione offline

Un metodo di migrazione in cui il carico di lavoro di origine viene eliminato durante il processo di migrazione. Questo metodo prevede tempi di inattività prolungati e viene in genere utilizzato per carichi di lavoro piccoli e non critici.

OI

Vedi [l'integrazione delle operazioni.](#page-59-1)

## OLA

Vedi accordo a [livello operativo.](#page-59-2)

## migrazione online

Un metodo di migrazione in cui il carico di lavoro di origine viene copiato sul sistema di destinazione senza essere messo offline. Le applicazioni connesse al carico di lavoro possono continuare a funzionare durante la migrazione. Questo metodo comporta tempi di inattività pari a zero o comunque minimi e viene in genere utilizzato per carichi di lavoro di produzione critici.

#### OPC-UA

Vedi [Open Process Communications - Unified Architecture](#page-59-3).

<span id="page-59-3"></span>Comunicazioni a processo aperto - Architettura unificata (OPC-UA)

Un protocollo di comunicazione machine-to-machine (M2M) per l'automazione industriale. OPC-UA fornisce uno standard di interoperabilità con schemi di crittografia, autenticazione e autorizzazione dei dati.

<span id="page-59-2"></span>accordo a livello operativo () OLA

Un accordo che chiarisce quali accordi tra i gruppi IT funzionali si impegnano a fornire i risultati reciproci, a supporto di un accordo sui livelli di servizio (). SLA

<span id="page-59-4"></span>revisione della prontezza operativa () ORR

Un elenco di domande e best practice associate che aiutano a comprendere, valutare, prevenire o ridurre la portata degli incidenti e dei possibili guasti. Per ulteriori informazioni, vedere [Operational](https://docs.aws.amazon.com/wellarchitected/latest/operational-readiness-reviews/wa-operational-readiness-reviews.html) [Readiness Reviews \(ORR\)](https://docs.aws.amazon.com/wellarchitected/latest/operational-readiness-reviews/wa-operational-readiness-reviews.html) nel AWS Well-Architected Framework.

```
tecnologia operativa (OT)
```
Sistemi hardware e software che interagiscono con l'ambiente fisico per controllare le operazioni, le apparecchiature e le infrastrutture industriali. Nella produzione, l'integrazione di sistemi OT e di tecnologia dell'informazione (IT) è un obiettivo chiave per le trasformazioni [dell'Industria 4.0](#page-51-3).

<span id="page-59-1"></span>integrazione delle operazioni (OI)

Il processo di modernizzazione delle operazioni nel cloud, che prevede la pianificazione, l'automazione e l'integrazione della disponibilità. Per ulteriori informazioni, consulta la [guida](https://docs.aws.amazon.com/prescriptive-guidance/latest/migration-operations-integration/)  [all'integrazione delle operazioni.](https://docs.aws.amazon.com/prescriptive-guidance/latest/migration-operations-integration/)

#### trail organizzativo

Un percorso creato da noi AWS CloudTrail che registra tutti gli eventi di un'organizzazione per tutti Account AWS . AWS Organizations Questo percorso viene creato in ogni Account AWS che fa parte dell'organizzazione e tiene traccia dell'attività in ogni account. Per ulteriori informazioni, consulta [Creazione di un percorso per un'organizzazione](https://docs.aws.amazon.com/awscloudtrail/latest/userguide/creating-trail-organization.html) nella CloudTrail documentazione.

<span id="page-59-0"></span>gestione delle modifiche organizzative (OCM)

Un framework per la gestione di trasformazioni aziendali importanti e che comportano l'interruzione delle attività dal punto di vista delle persone, della cultura e della leadership. OCMaiuta le organizzazioni a prepararsi e a passare a nuovi sistemi e strategie accelerando l'adozione del cambiamento, affrontando le questioni transitorie e promuovendo cambiamenti culturali e organizzativi. Nella strategia di AWS migrazione, questo framework si chiama accelerazione delle persone, a causa della velocità di cambiamento richiesta nei progetti di adozione del cloud. Per ulteriori informazioni, consulta la [OCMguida.](https://docs.aws.amazon.com/prescriptive-guidance/latest/migration-ocm/)

<span id="page-60-0"></span>controllo dell'accesso all'origine (OAC)

In CloudFront, un'opzione avanzata per limitare l'accesso per proteggere i contenuti di Amazon Simple Storage Service (Amazon S3). OACsupporta tutti i bucket S3 in generale Regioni AWS, la crittografia lato server con AWS KMS (SSE-KMS) e la crittografia dinamica PUT e DELETE le richieste al bucket S3.

<span id="page-60-1"></span>identità OAI di accesso all'origine ()

In CloudFront, un'opzione per limitare l'accesso per proteggere i tuoi contenuti Amazon S3. Quando lo usiOAI, CloudFront crea un principale con cui Amazon S3 può autenticarsi. I principali autenticati possono accedere ai contenuti in un bucket S3 solo tramite una distribuzione specifica. CloudFront Vedi anche [OAC,](#page-60-0) che offre un controllo degli accessi più granulare e avanzato.

ORR

Vedi la revisione della [prontezza operativa](#page-59-4).

- NON

Vedi la [tecnologia operativa](#page-59-5).

in uscita (uscita) VPC

In un'architettura AWS multi-account, VPC che gestisce le connessioni di rete avviate dall'interno di un'applicazione. La [AWS Security Reference Architecture](https://docs.aws.amazon.com/prescriptive-guidance/latest/security-reference-architecture/network.html) consiglia di configurare l'account di rete con funzionalità in entrata, in uscita e di ispezione VPCs per proteggere l'interfaccia bidirezionale tra l'applicazione e la rete Internet in generale.

## P

limite delle autorizzazioni

Una politica di IAM gestione associata ai IAM principali per impostare le autorizzazioni massime che l'utente o il ruolo possono avere. Per ulteriori informazioni, consulta [Limiti delle autorizzazioni](https://docs.aws.amazon.com/IAM/latest/UserGuide/access_policies_boundaries.html)  [nella documentazione.](https://docs.aws.amazon.com/IAM/latest/UserGuide/access_policies_boundaries.html) IAM

#### <span id="page-61-0"></span>informazioni di identificazione personale () PII

Informazioni che, se visualizzate direttamente o abbinate ad altri dati correlati, possono essere utilizzate per dedurre ragionevolmente l'identità di un individuo. Alcuni esempi PII includono nomi, indirizzi e informazioni di contatto.

#### PII

Visualizza [informazioni di identificazione personale](#page-61-0).

#### playbook

Una serie di passaggi predefiniti che raccolgono il lavoro associato alle migrazioni, come l'erogazione delle funzioni operative principali nel cloud. Un playbook può assumere la forma di script, runbook automatici o un riepilogo dei processi o dei passaggi necessari per gestire un ambiente modernizzato.

#### PLC

Vedi [controllore logico programmabile.](#page-63-1)

#### PLM

Vedi la gestione [del ciclo di vita del prodotto](#page-63-2).

#### policy

[Un oggetto in grado di definire le autorizzazioni \(vedi p](#page-68-1)[olitica basata sull'identità\), specificare le](#page-50-0) [condizioni di accesso \(vedi politic](#page-50-0)[a](#page-68-1)[basata sulle risorse\) o definire le autorizzazioni massime per](#page-65-0)  [tutti gli account di un'organizzazione in \(vedi politica](#page-65-0) [di controllo dei servizi\). AWS Organizations](#page-68-1)

#### persistenza poliglotta

Scelta indipendente della tecnologia di archiviazione di dati di un microservizio in base ai modelli di accesso ai dati e ad altri requisiti. Se i microservizi utilizzano la stessa tecnologia di archiviazione di dati, possono incontrare problemi di implementazione o registrare prestazioni scadenti. I microservizi vengono implementati più facilmente e ottengono prestazioni e scalabilità migliori se utilizzano l'archivio dati più adatto alle loro esigenze. Per ulteriori informazioni, consulta la sezione [Abilitazione della persistenza dei dati nei microservizi.](https://docs.aws.amazon.com/prescriptive-guidance/latest/modernization-data-persistence/welcome.html)

#### valutazione del portfolio

Un processo di scoperta, analisi e definizione delle priorità del portfolio di applicazioni per pianificare la migrazione. Per ulteriori informazioni, consulta la pagina [Valutazione della](https://docs.aws.amazon.com/prescriptive-guidance/latest/migration-readiness/welcome.html) [preparazione alla migrazione](https://docs.aws.amazon.com/prescriptive-guidance/latest/migration-readiness/welcome.html).

#### predicate

Una condizione di interrogazione che restituisce o, in genere, si trova in una clausolatrue. false WHERE

#### predicato pushdown

Una tecnica di ottimizzazione delle query del database che filtra i dati della query prima del trasferimento. Ciò riduce la quantità di dati che devono essere recuperati ed elaborati dal database relazionale e migliora le prestazioni delle query.

#### <span id="page-62-1"></span>controllo preventivo

Un controllo di sicurezza progettato per impedire il verificarsi di un evento. Questi controlli sono la prima linea di difesa per impedire accessi non autorizzati o modifiche indesiderate alla rete. Per ulteriori informazioni, consulta [Controlli preventivi](https://docs.aws.amazon.com/prescriptive-guidance/latest/aws-security-controls/preventative-controls.html) in Implementazione dei controlli di sicurezza in AWS.

#### principale

Un'entità in AWS grado di eseguire azioni e accedere alle risorse. Questa entità è in genere un utente root per un Account AWS, un IAM ruolo o un utente. Per ulteriori informazioni, consulta [i](https://docs.aws.amazon.com/IAM/latest/UserGuide/id_roles.html#id_roles_terms-and-concepts) [termini e i concetti di Principal in Roles](https://docs.aws.amazon.com/IAM/latest/UserGuide/id_roles.html#id_roles_terms-and-concepts) nella IAM documentazione.

#### Privacy fin dalla progettazione

Un approccio all'ingegneria dei sistemi che tiene conto della privacy durante l'intero processo di progettazione.

#### zone ospitate private

Un contenitore che contiene informazioni su come desideri che Amazon Route 53 risponda alle DNS richieste relative a un dominio e ai relativi sottodomini all'interno di uno o più. VPCs Per ulteriori informazioni, consulta [Utilizzo delle zone ospitate private](https://docs.aws.amazon.com/Route53/latest/DeveloperGuide/hosted-zones-private.html) nella documentazione di Route 53.

#### <span id="page-62-0"></span>controllo proattivo

Un [controllo di sicurezza](#page-67-0) progettato per impedire l'implementazione di risorse non conformi. Questi controlli analizzano le risorse prima del loro provisioning. Se la risorsa non è conforme al controllo, non viene fornita. Per ulteriori informazioni, consulta la [guida di riferimento sui controlli](https://docs.aws.amazon.com/controltower/latest/controlreference/controls.html) nella AWS Control Tower documentazione e consulta Controlli [proattivi in Implementazione dei](https://docs.aws.amazon.com/prescriptive-guidance/latest/aws-security-controls/proactive-controls.html) [controlli](https://docs.aws.amazon.com/prescriptive-guidance/latest/aws-security-controls/proactive-controls.html) di sicurezza su. AWS

## <span id="page-63-2"></span>gestione del ciclo di vita del prodotto () PLM

La gestione dei dati e dei processi di un prodotto durante l'intero ciclo di vita, dalla progettazione, sviluppo e lancio, attraverso la crescita e la maturità, fino al declino e alla rimozione.

Ambiente di produzione

## [Vedi ambiente.](#page-46-0)

## <span id="page-63-1"></span>controllore logico programmabile () PLC

Nella produzione, un computer altamente affidabile e adattabile che monitora le macchine e automatizza i processi di produzione.

## pseudonimizzazione

Il processo di sostituzione degli identificatori personali in un set di dati con valori segnaposto. La pseudonimizzazione può aiutare a proteggere la privacy personale. I dati pseudonimizzati sono ancora considerati dati personali.

## <span id="page-63-0"></span>publish/subscribe (pub/sub)

Un modello che consente comunicazioni asincrone tra microservizi per migliorare la scalabilità e la reattività. Ad esempio, in un sistema basato su microservizi [MES,](#page-54-1) un microservizio può pubblicare messaggi di eventi su un canale a cui altri microservizi possono abbonarsi. Il sistema può aggiungere nuovi microservizi senza modificare il servizio di pubblicazione.

# Q

## Piano di query

Una serie di passaggi, come le istruzioni, utilizzati per accedere ai dati in un sistema di database SQL relazionale.

## regressione del piano di query

Quando un ottimizzatore del servizio di database sceglie un piano non ottimale rispetto a prima di una determinata modifica all'ambiente di database. Questo può essere causato da modifiche a statistiche, vincoli, impostazioni dell'ambiente, associazioni dei parametri di query e aggiornamenti al motore di database.

# R

## **RACImatrice**

Vedi [responsabile, responsabile, consultato, informato \(\) RACI](#page-65-1).

#### ransomware

Un software dannoso progettato per bloccare l'accesso a un sistema informatico o ai dati fino a quando non viene effettuato un pagamento.

## **RASCImatrice**

Vedi [responsabile, responsabile, consultato, informato \(\) RACI](#page-65-1).

## RCAC

Vedi controllo dell'[accesso a righe e colonne](#page-66-0).

## replica di lettura

Una copia di un database utilizzata per scopi di sola lettura. È possibile indirizzare le query alla replica di lettura per ridurre il carico sul database principale.

riprogettare

## Vedi [7 Rs.](#page-32-0)

<span id="page-64-0"></span>obiettivo del punto di ripristino (RPO)

Il periodo di tempo massimo accettabile dall'ultimo punto di ripristino dei dati. Questo determina ciò che si considera una perdita di dati accettabile tra l'ultimo punto di ripristino e l'interruzione del servizio.

<span id="page-64-1"></span>obiettivo del tempo di ripristino (RTO)

Il ritardo massimo accettabile tra l'interruzione del servizio e il ripristino del servizio.

## rifattorizzare

## Vedi [7 R.](#page-32-0)

## Regione

Una raccolta di AWS risorse in un'area geografica. Ciascuna Regione AWS è isolata e indipendente dalle altre per fornire tolleranza agli errori, stabilità e resilienza. Per ulteriori informazioni, consulta [Specificare cosa può usare Regioni AWS il tuo account.](https://docs.aws.amazon.com/accounts/latest/reference/manage-acct-regions.html)

#### regressione

Una tecnica di ML che prevede un valore numerico. Ad esempio, per risolvere il problema "A che prezzo verrà venduta questa casa?" un modello di ML potrebbe utilizzare un modello di regressione lineare per prevedere il prezzo di vendita di una casa sulla base di dati noti sulla casa (ad esempio, la metratura).

#### riospitare

Vedi [7 R.](#page-32-0)

#### rilascio

In un processo di implementazione, l'atto di promuovere modifiche a un ambiente di produzione. trasferisco

## Vedi [7](#page-32-0) Rs.

#### ripiattaforma

Vedi [7 Rs.](#page-32-0)

#### riacquisto

Vedi [7 Rs.](#page-32-0)

#### resilienza

La capacità di un'applicazione di resistere o ripristinare le interruzioni. [L'elevata disponibilità](#page-49-0) e [il](#page-44-1)  [disaster recovery](#page-44-1) sono considerazioni comuni quando si pianifica la resilienza in. Cloud AW[SPer](https://aws.amazon.com/resilience/)  [ulteriori informazioni, vedere Cloud AWS Resilience.](https://aws.amazon.com/resilience/)

#### <span id="page-65-0"></span>policy basata su risorse

Una policy associata a una risorsa, ad esempio un bucket Amazon S3, un endpoint o una chiave di crittografia. Questo tipo di policy specifica a quali principali è consentito l'accesso, le azioni supportate e qualsiasi altra condizione che deve essere soddisfatta.

<span id="page-65-1"></span>matrice responsabile, responsabile, consultata, informata () RACI

Una matrice che definisce i ruoli e le responsabilità di tutte le parti coinvolte nelle attività di migrazione e nelle operazioni cloud. Il nome della matrice deriva dai tipi di responsabilità definiti nella matrice: responsabile (R), responsabile (A), consultato (C) e informato (I). Il tipo di supporto (S) è facoltativo. Se includi il supporto, la matrice viene chiamata RASCImatrice e se la escludi, viene chiamata RACImatrice.

#### <span id="page-66-1"></span>controllo reattivo

Un controllo di sicurezza progettato per favorire la correzione di eventi avversi o deviazioni dalla baseline di sicurezza. Per ulteriori informazioni, consulta [Controlli reattivi](https://docs.aws.amazon.com/prescriptive-guidance/latest/aws-security-controls/responsive-controls.html) in Implementazione dei controlli di sicurezza in AWS.

retain

## Vedi [7 R.](#page-32-0)

andare in pensione

Vedi [7 Rs.](#page-32-0)

#### rotazione

Processo di aggiornamento periodico di un [segreto](#page-67-1) per rendere più difficile l'accesso alle credenziali da parte di un utente malintenzionato.

<span id="page-66-0"></span>controllo dell'accesso a righe e colonne () RCAC

L'uso di SQL espressioni di base e flessibili con regole di accesso definite. RCACè costituito da permessi di riga e maschere di colonna.

#### RPO

Vedi [obiettivo del punto di ripristino.](#page-64-0)

RTO

Vedi l'[obiettivo del tempo di ripristino](#page-64-1).

#### runbook

Un insieme di procedure manuali o automatizzate necessarie per eseguire un'attività specifica. In genere sono progettati per semplificare operazioni o procedure ripetitive con tassi di errore elevati.

# S

## SAML2.0

Uno standard aperto utilizzato da molti provider di identità (IdPs). Questa funzionalità abilita il single sign-on federato (SSO), in modo che gli utenti possano accedere AWS Management Console o richiamare le AWS API operazioni senza che sia necessario creare un account utente IAM per tutti i membri dell'organizzazione. Per ulteriori informazioni sulla federazione SAML

basata sulla versione 2.0, vedere Informazioni sulla federazione basata [sulla versione SAML 2.0](https://docs.aws.amazon.com/IAM/latest/UserGuide/id_roles_providers_saml.html) nella documentazione. IAM

## **SCADA**

Vedi [controllo di supervisione e acquisizione dati](#page-70-0).

#### **SCP**

Vedi la [politica di controllo del servizio.](#page-68-1)

## <span id="page-67-1"></span>Secret

In AWS Secrets Manager, informazioni riservate o riservate, come una password o le credenziali utente, archiviate in forma crittografata. È costituito dal valore segreto e dai relativi metadati. Il valore segreto può essere binario, una stringa singola o più stringhe. Per ulteriori informazioni, consulta [Cosa c'è in un segreto di Secrets Manager?](https://docs.aws.amazon.com/secretsmanager/latest/userguide/whats-in-a-secret.html) nella documentazione di Secrets Manager. controllo di sicurezza

<span id="page-67-0"></span>Un guardrail tecnico o amministrativo che impedisce, rileva o riduce la capacità di un autore di minacce di sfruttare una vulnerabilità di sicurezza. [Esistono quattro tipi principali di controlli di](#page-62-0)  [sicurezza:](#page-62-0) [preventivi,](#page-62-1) [investigativ](#page-43-1)[i, r](#page-62-0)[eattivi e proattivi](#page-66-1)[.](#page-62-0)

## rafforzamento della sicurezza

Il processo di riduzione della superficie di attacco per renderla più resistente agli attacchi. Può includere azioni come la rimozione di risorse che non sono più necessarie, l'implementazione di best practice di sicurezza che prevedono la concessione del privilegio minimo o la disattivazione di funzionalità non necessarie nei file di configurazione.

<span id="page-67-2"></span>sistema di gestione delle informazioni e degli eventi di sicurezza () SIEM

Strumenti e servizi che combinano sistemi di gestione delle informazioni di sicurezza (SIM) e di gestione degli eventi di sicurezza (SEM). Un SIEM sistema raccoglie, monitora e analizza i dati da server, reti, dispositivi e altre fonti per rilevare minacce e violazioni della sicurezza e generare avvisi.

## automazione della risposta di sicurezza

Un'azione predefinita e programmata progettata per rispondere o porre rimedio automaticamente a un evento di sicurezza. Queste automazioni fungono da controlli di sicurezza [investigativi](#page-43-1) o [reattivi](#page-66-1) che aiutano a implementare le migliori pratiche di sicurezza. AWS Esempi di azioni di risposta automatizzate includono la modifica di un gruppo di VPC sicurezza, l'applicazione di patch a un'EC2istanza Amazon o la rotazione delle credenziali.

Crittografia lato server

<span id="page-68-1"></span>Crittografia dei dati a destinazione, da parte di chi li riceve. Servizio AWS politica di controllo del servizio (SCP)

Una policy che fornisce il controllo centralizzato sulle autorizzazioni per tutti gli account di un'organizzazione in AWS Organizations. SCPsdefinisci barriere o imposta limiti alle azioni che un amministratore può delegare a utenti o ruoli. È possibile utilizzarli SCPs come elenchi consentiti o elenchi di rifiuto, per specificare quali servizi o azioni sono consentiti o proibiti. Per ulteriori informazioni, consulta [le politiche di controllo del servizio](https://docs.aws.amazon.com/organizations/latest/userguide/orgs_manage_policies_scps.html) nella AWS Organizations documentazione.

#### <span id="page-68-0"></span>endpoint del servizio

Il punto URL di ingresso per un Servizio AWS. Puoi utilizzare l'endpoint per connetterti a livello di programmazione al servizio di destinazione. Per ulteriori informazioni, consulta [Endpoint del](https://docs.aws.amazon.com/general/latest/gr/rande.html)  [Servizio AWS](https://docs.aws.amazon.com/general/latest/gr/rande.html) nei Riferimenti generali di AWS.

<span id="page-68-3"></span>accordo sul livello di servizio () SLA

Un accordo che chiarisce ciò che un team IT promette di offrire ai propri clienti, ad esempio l'operatività e le prestazioni del servizio.

<span id="page-68-2"></span>indicatore del livello di servizio () SLI

Misurazione di un aspetto prestazionale di un servizio, ad esempio il tasso di errore, la disponibilità o la velocità effettiva.

<span id="page-68-4"></span>obiettivo a livello di servizio () SLO

[Una metrica target che rappresenta lo stato di un servizio, misurato da un indicatore del livello di](#page-68-2)  [servizio.](#page-68-2)

Modello di responsabilità condivisa

Un modello che descrive la responsabilità condivisa AWS per la sicurezza e la conformità del cloud. AWS è responsabile della sicurezza del cloud, mentre tu sei responsabile della sicurezza nel cloud. Per ulteriori informazioni, consulta [Modello di responsabilità condivisa.](https://aws.amazon.com/compliance/shared-responsibility-model/)

#### SIEM

Vedi il [sistema di gestione delle informazioni e degli eventi sulla sicurezza](#page-67-2).

<span id="page-68-5"></span>singolo punto di errore (SPOF)

Un guasto in un singolo componente critico di un'applicazione che può disturbare il sistema.

## SLA

Vedi il contratto [sui livelli di servizio](#page-68-3).

## $SII$

Vedi l'indicatore del livello di [servizio.](#page-68-2)

## SLO

Vedi l'obiettivo del livello di [servizio](#page-68-4).

## split-and-seed modello

Un modello per dimensionare e accelerare i progetti di modernizzazione. Man mano che vengono definite nuove funzionalità e versioni dei prodotti, il team principale si divide per creare nuovi team di prodotto. Questo aiuta a dimensionare le capacità e i servizi dell'organizzazione, migliora la produttività degli sviluppatori e supporta una rapida innovazione. Per ulteriori informazioni, vedere [Approccio graduale alla modernizzazione delle applicazioni in.](https://docs.aws.amazon.com/prescriptive-guidance/latest/modernization-phased-approach/step3.html) Cloud AWS

## SPOF

Vedere [Single Point of](#page-68-5) Failure.

## <span id="page-69-0"></span>schema a stella

Una struttura organizzativa di database che utilizza un'unica tabella dei fatti di grandi dimensioni per archiviare i dati transazionali o misurati e utilizza una o più tabelle dimensionali più piccole per memorizzare gli attributi dei dati. Questa struttura è progettata per l'uso in un [data warehouse](#page-42-2) o per scopi di business intelligence.

## modello del fico strangolatore

Un approccio alla modernizzazione dei sistemi monolitici mediante la riscrittura e la sostituzione incrementali delle funzionalità del sistema fino alla disattivazione del sistema legacy. Questo modello utilizza l'analogia di una pianta di fico che cresce fino a diventare un albero robusto e alla fine annienta e sostituisce il suo ospite. Il modello è stato [introdotto da Martin Fowler](https://martinfowler.com/bliki/StranglerFigApplication.html) come metodo per gestire il rischio durante la riscrittura di sistemi monolitici. Per un esempio di come applicare questo modello, vedi [Modernizing legacy MicrosoftASP. NET\(ASMX\) servizi web in](https://docs.aws.amazon.com/prescriptive-guidance/latest/modernization-aspnet-web-services/)  [modo incrementale utilizzando contenitori e Amazon API Gateway](https://docs.aws.amazon.com/prescriptive-guidance/latest/modernization-aspnet-web-services/).

## sottorete

Una gamma di indirizzi IP nel tuoVPC. Una sottorete deve risiedere in una singola zona di disponibilità.

#### <span id="page-70-0"></span>controllo di supervisione e acquisizione dati () SCADA

Nella produzione, un sistema che utilizza hardware e software per monitorare gli asset fisici e le operazioni di produzione.

#### crittografia simmetrica

Un algoritmo di crittografia che utilizza la stessa chiave per crittografare e decrittografare i dati. test sintetici

Test di un sistema in modo da simulare le interazioni degli utenti per rilevare potenziali problemi o monitorare le prestazioni. Puoi usare [Amazon CloudWatch Synthetics](https://docs.aws.amazon.com/AmazonCloudWatch/latest/monitoring/CloudWatch_Synthetics_Canaries.html) per creare questi test.

## T

#### tags

Coppie chiave-valore che fungono da metadati per l'organizzazione delle risorse. AWS Con i tag è possibile a gestire, identificare, organizzare, cercare e filtrare le risorse. Per ulteriori informazioni, consulta [Tagging delle risorse AWS.](https://docs.aws.amazon.com/tag-editor/latest/userguide/tagging.html)

#### variabile di destinazione

Il valore che stai cercando di prevedere nel machine learning supervisionato. Questo è indicato anche come variabile di risultato. Ad esempio, in un ambiente di produzione la variabile di destinazione potrebbe essere un difetto del prodotto.

#### elenco di attività

Uno strumento che viene utilizzato per tenere traccia dei progressi tramite un runbook. Un elenco di attività contiene una panoramica del runbook e un elenco di attività generali da completare. Per ogni attività generale, include la quantità stimata di tempo richiesta, il proprietario e lo stato di avanzamento.

Ambiente di test

#### [Vedi ambiente.](#page-46-0)

#### training

Fornire dati da cui trarre ispirazione dal modello di machine learning. I dati di training devono contenere la risposta corretta. L'algoritmo di apprendimento trova nei dati di addestramento i pattern che mappano gli attributi dei dati di input al target (la risposta che si desidera prevedere). Produce un modello di ML che acquisisce questi modelli. Puoi quindi utilizzare il modello di ML per creare previsioni su nuovi dati di cui non si conosce il target.

### Transit Gateway

Un hub di transito di rete che puoi utilizzare per interconnettere le tue reti VPCs e quelle locali. Per ulteriori informazioni, consulta [Cos'è un gateway di transito](https://docs.aws.amazon.com/vpc/latest/tgw/what-is-transit-gateway.html) nella AWS Transit Gateway documentazione.

### <span id="page-71-0"></span>flusso di lavoro basato su trunk

Un approccio in cui gli sviluppatori creano e testano le funzionalità localmente in un ramo di funzionalità e quindi uniscono tali modifiche al ramo principale. Il ramo principale viene quindi integrato negli ambienti di sviluppo, preproduzione e produzione, in sequenza.

#### Accesso attendibile

Concessione delle autorizzazioni a un servizio specificato dall'utente per eseguire attività all'interno dell'organizzazione AWS Organizations e nei suoi account per conto dell'utente. Il servizio attendibile crea un ruolo collegato al servizio in ogni account, quando tale ruolo è necessario, per eseguire attività di gestione per conto dell'utente. Per ulteriori informazioni, consulta [Utilizzo AWS Organizations con altri AWS servizi](https://docs.aws.amazon.com/organizations/latest/userguide/orgs_integrate_services.html) nella AWS Organizations documentazione.

#### regolazione

Modificare alcuni aspetti del processo di training per migliorare la precisione del modello di ML. Ad esempio, puoi addestrare il modello di ML generando un set di etichette, aggiungendo etichette e quindi ripetendo questi passaggi più volte con impostazioni diverse per ottimizzare il modello.

#### team da due pizze

Una piccola DevOps squadra che puoi sfamare con due pizze. Un team composto da due persone garantisce la migliore opportunità possibile di collaborazione nello sviluppo del software.

## $\mathsf{U}$

#### incertezza

Un concetto che si riferisce a informazioni imprecise, incomplete o sconosciute che possono minare l'affidabilità dei modelli di machine learning predittivi. Esistono due tipi di incertezza: l'incertezza epistemica, che è causata da dati limitati e incompleti, mentre l'incertezza aleatoria
è causata dal rumore e dalla casualità insiti nei dati. Per ulteriori informazioni, consulta la guida [Quantificazione dell'incertezza nei sistemi di deep learning](https://docs.aws.amazon.com/prescriptive-guidance/latest/ml-quantifying-uncertainty/concepts.html).

compiti indifferenziati

Conosciuto anche come sollevamento di carichi pesanti, è un lavoro necessario per creare e far funzionare un'applicazione, ma che non apporta valore diretto all'utente finale né offre vantaggi competitivi. Esempi di attività indifferenziate includono l'approvvigionamento, la manutenzione e la pianificazione della capacità.

ambienti superiori

[Vedi ambiente.](#page-46-0)

# $\mathcal{V}$

#### vacuum

Un'operazione di manutenzione del database che prevede la pulizia dopo aggiornamenti incrementali per recuperare lo spazio di archiviazione e migliorare le prestazioni.

controllo delle versioni

Processi e strumenti che tengono traccia delle modifiche, ad esempio le modifiche al codice di origine in un repository.

#### VPCscrutando

Una connessione tra due VPCs che consente di indirizzare il traffico utilizzando indirizzi IP privati. Per ulteriori informazioni, consulta [What is VPC peering](https://docs.aws.amazon.com/vpc/latest/peering/what-is-vpc-peering.html) nella VPC documentazione di Amazon. vulnerabilità

Un difetto software o hardware che compromette la sicurezza del sistema.

# W

#### cache calda

Una cache del buffer che contiene dati correnti e pertinenti a cui si accede frequentemente. L'istanza di database può leggere dalla cache del buffer, il che richiede meno tempo rispetto alla lettura dalla memoria dal disco principale.

#### dati caldi

Dati a cui si accede raramente. Quando si eseguono interrogazioni di questo tipo di dati, in genere sono accettabili query moderatamente lente.

### funzione finestra

Una SQL funzione che esegue un calcolo su un gruppo di righe che si riferiscono in qualche modo al record corrente. Le funzioni della finestra sono utili per l'elaborazione di attività, come il calcolo di una media mobile o l'accesso al valore delle righe in base alla posizione relativa della riga corrente.

# Carico di lavoro

Una raccolta di risorse e codice che fornisce valore aziendale, ad esempio un'applicazione rivolta ai clienti o un processo back-end.

### flusso di lavoro

Gruppi funzionali in un progetto di migrazione responsabili di una serie specifica di attività. Ogni flusso di lavoro è indipendente ma supporta gli altri flussi di lavoro del progetto. Ad esempio, il flusso di lavoro del portfolio è responsabile della definizione delle priorità delle applicazioni, della pianificazione delle ondate e della raccolta dei metadati di migrazione. Il flusso di lavoro del portfolio fornisce queste risorse al flusso di lavoro di migrazione, che quindi migra i server e le applicazioni.

# **WORM**

Vedi [write once, read many](#page-73-0).

# WQF

Vedi [AWSWorkload Qualification Framework.](#page-35-0)

<span id="page-73-0"></span>scrivi una volta, leggi molte () WORM

Un modello di archiviazione che scrive i dati una sola volta e ne impedisce l'eliminazione o la modifica. Gli utenti autorizzati possono leggere i dati tutte le volte che è necessario, ma non possono modificarli. Questa infrastruttura di archiviazione dei dati è considerata [immutabile](#page-51-0).

# Z

# exploit zero-day

[Un attacco, in genere malware, che sfrutta una vulnerabilità zero-day.](#page-74-0)

#### <span id="page-74-0"></span>vulnerabilità zero-day

Un difetto o una vulnerabilità assoluta in un sistema di produzione. Gli autori delle minacce possono utilizzare questo tipo di vulnerabilità per attaccare il sistema. Gli sviluppatori vengono spesso a conoscenza della vulnerabilità causata dall'attacco.

### applicazione zombie

Un'applicazione con un utilizzo medio CPU e della memoria inferiore al 5%. In un progetto di migrazione, è normale ritirare queste applicazioni.

Le traduzioni sono generate tramite traduzione automatica. In caso di conflitto tra il contenuto di una traduzione e la versione originale in Inglese, quest'ultima prevarrà.